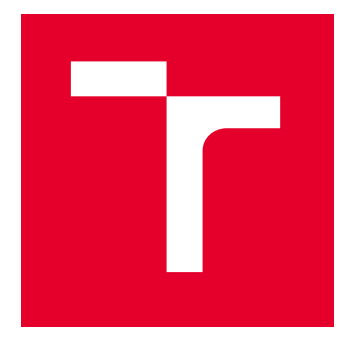

# VYSOKÉ UČENÍ TECHNICKÉ V BRNĚ

BRNO UNIVERSITY OF TECHNOLOGY

# FAKULTA STROJNÍHO INŽENÝRSTVÍ

FACULTY OF MECHANICAL ENGINEERING

# ÚSTAV PROCESNÍHO INŽENÝRSTVÍ

INSTITUTE OF PROCESS ENGINEERING

# NÁVRH EKONOMICKÉHO PRŮMĚRU PARNÍHO POTRUBÍ

DESIGN OF ECONOMIC DIAMETER OF STEAM PIPELINE

BAKALÁŘSKÁ PRÁCE BACHELOR'S THESIS

AUTOR PRÁCE **AUTHOR** 

Michal Olexa

VEDOUCÍ PRÁCE **SUPERVISOR** 

doc. Ing. Zdeněk Jegla, Ph.D.

BRNO 2023

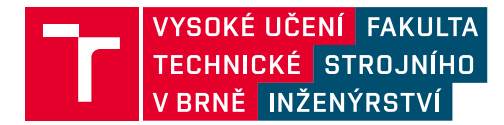

# **Zadání bakalářské práce**

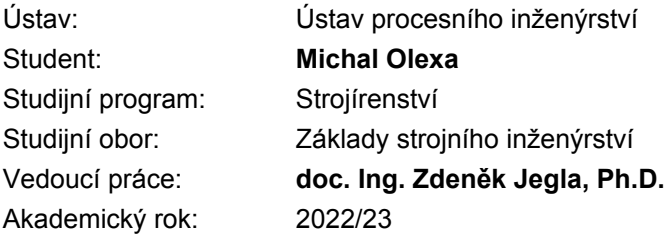

Ředitel ústavu Vám v souladu se zákonem č.111/1998 o vysokých školách a se Studijním a zkušebním řádem VUT v Brně určuje následující téma bakalářské práce:

#### **Návrh ekonomického průměru parního potrubí**

#### **Stručná charakteristika problematiky úkolu:**

Práce je zaměřena na návrh ekonomicky optimálního průměru parního potrubí se zaměřením na potrubí pro sytou a přehřátou vodní páru. Cílem je seznámit se s problematikou návrhu průměru parního potrubí, odvodit vztah pro výpočet ekonomicky optimálního průměru parního potrubí a aplikovat jej na posouzení vybraného průmyslového případu parního potrubí.

#### **Cíle bakalářské práce:**

Seznámit se s oblastí procesních potrubí a problematikou návrhu vhodného průměru parního potrubí se zaměřením na potrubí pro sytou a přehřátou vodní páru.

Odvodit vztah pro výpočet ekonomicky optimálního průměru parního potrubí na základě doporučených vztahů.

Aplikovat výpočet ekonomicky optimálního průměru parního potrubí na posouzení vybraného průmyslového případu.

Provést souhrnné zhodnocení a diskusi dosažených poznatků a výsledků.

#### **Seznam doporučené literatury:**

GENIĆ S. and B. JAĆIMOVIĆ, A Shortcut to Determine Optimal Steam Pipe Diameter, Chemical Engineering Progress, 2018, vol. 8 (August), pp. 1–12.

MEDEK J., Hydraulické pochody, Akademické nakladatelství CERM, 4. vydání, Brno 2004.

Termín odevzdání bakalářské práce je stanoven časovým plánem akademického roku 2022/23

V Brně, dne

L. S.

prof. Ing. Petr Stehlík, CSc., dr. h. c. ředitel ústavu

doc. Ing. Jiří Hlinka, Ph.D. děkan fakulty

### Abstrakt

Tato bakalářská práce se zaměřuje na odvození a praktickou aplikaci vztahu pro výpočet ekonomicky optimálního průměru parního potrubí pro sytou a přehřátou páru. V první části práce jsou popsány teoretické informace a principy nutné k odvození výpočtového vztahu pro výpočet ekonomicky optimálního parního potrubí. Ve druhé části je představen sestavený výpočetní nástroj v excelu, vytvořený pro přehledné a praktické navrhování a posuzování průměrů parních potrubí. V závěrečné části práce je výpočetní nástroj použit na konkrétní průmyslový případ. Cílem práce je usnadnit práci projektantům a konstruktérům, a tím přispět k úspoře nákladů na realizaci projektů.

Klíčová slova:

parní potrubí, optimalizace, ekonomicky optimální průměr potrubí

### Abstract

This bachelor thesis focuses on the derivation and practical application of the relationship for calculating the economically optimal steam pipe diameter for saturated and superheated steam. The first part of the work describes the theoretical information and principles necessary to derive the calculation relationship for the calculation of the economically optimal steam pipeline. In the second part, an assembled calculation tool in Excel is presented, created for a clear and practical design and assessment of steam pipe diameters. In the final part of the thesis, the computational tool is applied to a specific industrial case. The goal of the work is to facilitate the work of designers and constructors, and thereby contribute to saving costs for the implementation of projects.

#### Keywords:

steam pipes, optimization, economically optimal pipe diameter

# Bibliografická citace

OLEXA, Michal. *Návrh ekonomického průměru parního potrubí.* Brno, 2023. Dostupné také z: [https://www.vut.cz/studenti/zav-prace/detail/150354.](https://www.vut.cz/studenti/zav-prace/detail/150354) Bakalářská práce. Vysoké učení technické v Brně, Fakulta strojního inženýrství, Ústav procesního inženýrství. Vedoucí práce Zdeněk Jegla.

# Prohlášení o původnosti

Tímto prohlašuji, že jsem tuto bakalářskou práci *Návrh ekonomického průměru parního potrubí*  vypracoval samostatně pod vedením vedoucího bakalářské práce doc. Ing. Zdeňka Jegly, Ph.D. a s využitím literatur a pramenů uvedených v seznamu použitých zdrojů.

V Brně dne:

Michal Olexa

## Poděkování

Tímto bych rád poděkoval vedoucímu bakalářské práce doc. Ing. Zdeňkovi Jeglovi, Ph.D. za čas strávený konzultacemi, odpověďmi na mé otázky a všechny cenné rady a připomínky k mé práci. Dále děkuji svojí rodině za financování celého mého studia do 3.ročníku zcela a do 4.roku studia zčásti.

#### Obsah

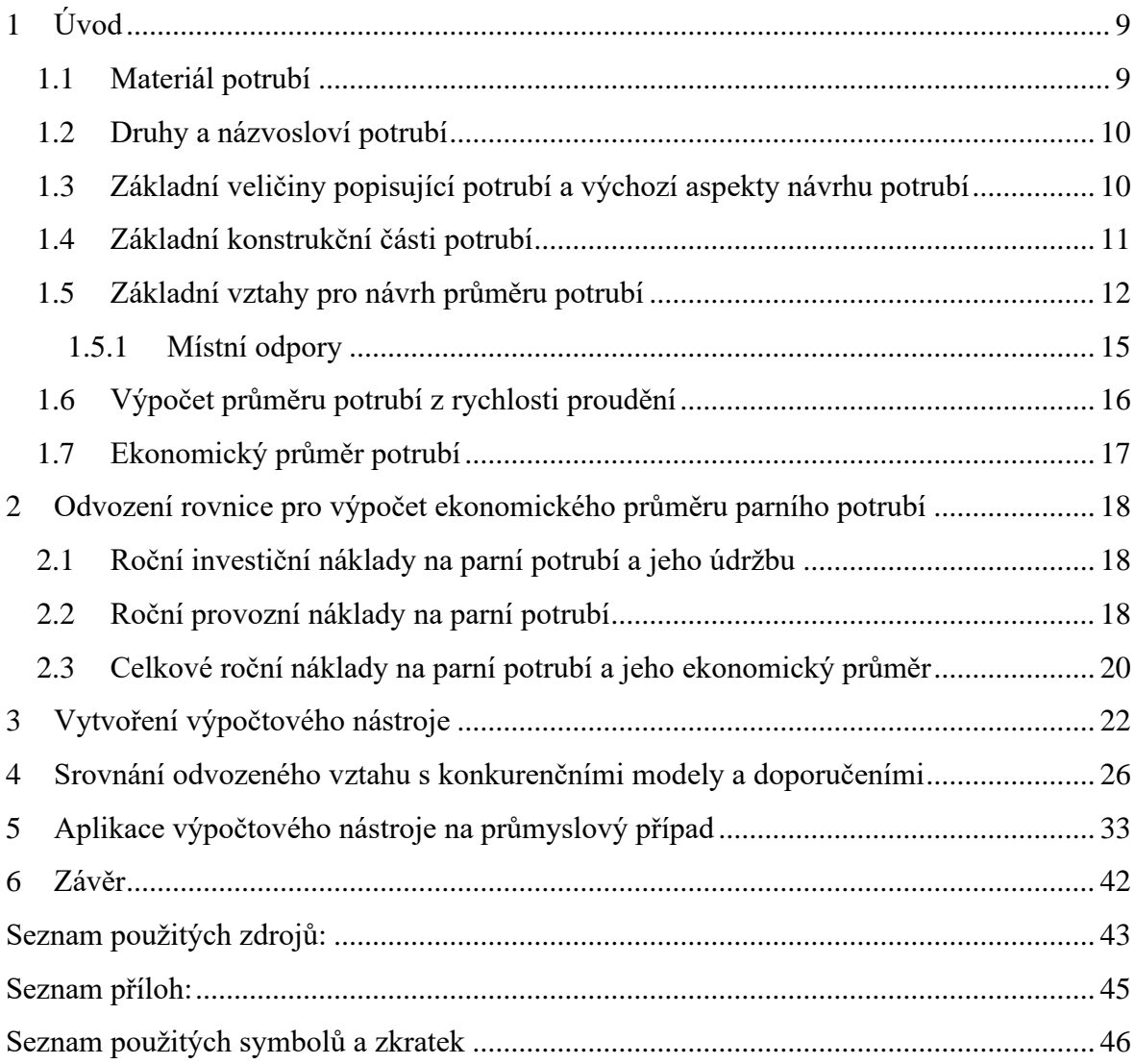

### <span id="page-8-0"></span>**1 Úvod**

Potrubí slouží k vedení proudících látek, tj. tekutin, par a popřípadě i látek pevných, pokud jsou sypké nebo práškové, nebo mohou být unášené proudem vody nebo plynu. Potrubní se využívá v podstatě ve všech průmyslových odvětvích. Na jeho bezpečnosti a hospodárném využití je často závislý chod celého podniku. [1]

Z pohledu významných průmyslových odvětví lze potrubí dle [1] rozdělit na potrubí užívaná:

- v procesním průmyslu (chemickém, potravinářském, farmaceutickém, rafinérském, hutním atd.);
- v energetice pro elektrárny (vodní, parní a jaderné);
- pro dopravu, kde důležitou část tvoří potrubí dálková (ropovody, plynovody atd.);
- pro dopravu vody a plynu pro zásobování obyvatelstva a užitková potrubí.

Nejčastěji je v průmyslových odvětvích užíván kruhový průřez potrubí, protože velmi dobře odolávám jak vnějšímu zatížení, tak vnitřnímu přetlaku. Průřez však může být také vejčitého tvaru, který se v betonovém provedení používá například pro kanalizace. Zvláštním typem jsou pak potrubí hydroelektráren, která ženou vodu k turbínám. Ta dosahují průměru přes 6 metrů a průtoková rychlost vody je oproti normě vyšší. Je tedy nutné, aby se vnitřní povrch potrubí vytvořil přesně, jinak hrozí narušení plynulosti toku. K tomu se používají ocelové roury, jelikož u nich, na rozdíl od betonových potrubí, nehrozí odtržení vnitřní povrchové vrstvy, a mohou sloužit i jako vnitřní bednění. [2]

#### <span id="page-8-1"></span>**1.1 Materiál potrubí**

Jako materiál na výrobu trubek se většinou používá ocel, měď, hliníkové slitiny, nerezavějící ocel, plast nebo speciální legovaná ocel s vnitřním povrchem dobré jakosti. Z jakého materiálu bude trubka vyrobena závisí na dvou faktorech: na provozních podmínkách daných trubek a na tom, aby bylo dosaženo, co nejvíce bezpečného a spolehlivého provozu. Provozní podmínky potrubí jsou primárně ovlivněný typem jejich namáhání. Nejčastější je mechanické namáhání vnitřním přetlakem, namáhání teplotou, namáhání vyvozené teplotní roztažností materiálu potrubí a namáhání způsobené vlastní hmotností potrubí včetně hmotnosti přepravovaného materiálu. Mezi další typy můžeme zařadit například korozní a erozní účinky dopravované látky, nebo namáhání vlivem okolního prostředí (větru, námrazy atd.) Pro průmyslové tekutinové obvody se užívá oceli. Pro trubky o malých průměrech v nízkotlakových soustavách je možné použít k výrobě i měď nebo plast. Naopak pro velmi vysoké tlaky se používá, již výše zmíněná, speciální legovaná ocel. Stejného efektu se dá dosáhnout i způsobem skládání trubek, ve kterém se na sebe navléká dvě či více tenčích trubek z uhlíkaté a legované oceli. [3] [4]

#### **Ocelové trubky**

Oceli k výrobě trubek se dělí na oceli žáropevné (třída 15 xxx) a oceli korozivzdorné (třída 17 xxx). Pro teplotně a mechanicky vysoce namáhané části armatur a potrubí se užívá oceli žáropevné. Nejčastěji se tento typ vyskytuje v energetickém a chemickém průmyslu. Pokud jsou navýšeny hygienické požadavky nebo požadavky na odolnost proti korozi (např. ve zdravotnictví), jsou vhodné oceli korozivzdorné. Ty se dále dělí na feritické a austenitické. Austenitické oceli jsou díky svým mechanickým vlastnostem běžně užívány i v jaderné energetice. [4]

#### **Litinové trubky**

Litinové trubky z šedé nebo tvárné litiny. Z jaké litiny bude trubka vyrobena záleží primárně na výšce tlaku a teploty (popřípadě i ceně, protože šedá litina je značně levnější). Při nízkých tlacích a teplotách je vhodná litina šeda, zatímco u vysokých je nutné použít litinu tvárnou. Mezi celkové výhody litinových trubek se dá zařadit jejich životnost (80-100 let), vysoká pevnost a nízká nehodovost, odolnost za studena (do -60 °C) i vůči vnějšímu zatížení, možnost pokládky do půdy v hloubce 8-10 m. [4] [5]

#### **Plastové trubky**

Od devadesátých let se důležitým materiálem pro výrobu trubek nebo armatur staly plasty. Jejich výhodou je, že oproti kovovým materiálům mají vyšší korozní odolnost a díky jejich hladkým stěnám nedochází k nánosům usazenin. Pokud jsou plasty vybrány jako materiál pro výrobu, je nutné dát při návrhu vedení trasy pozor na jejich teplotní roztažnost. Proto se plasty většinou používají pro sanitární rozvody (rozvody studené vody, odpadní kanalizační potrubí), jelikož teplota vody zde není tak vysoká. [4]

#### **Skleněné trubky**

Pokud je nutné splnit přísné hygienické požadavky (např. potravinářský průmysl) nebo dosáhnout vysoké odolnosti proti agresivním chemickým látkám (např. chemický průmysl), užívá se jako materiálu skla. Mezi jeho výhody patří hladký povrch a to, že nepodléhá korozi. Nevýhody jsou, že má tento materiál malou mechanickou a teplotní odolnost. [4]

#### **Betonové trubky**

Betonové trubky, tzv. trouby se dělí na trouby malých průměrů a trouby hrdlové. Oba druhy slouží na odpadní, dešťovou nebo povrchovou vodu. Trouby malých rozměrů slouží ke gravitačnímu odvádění těchto vod samospádem (např. u kanalizačních přípojek, dešťových vpustí na kanalizační řád atd.), zatímco trouby hrdlové jsou použity pro potrubí s volnou hladinou. [6]

#### <span id="page-9-0"></span>**1.2 Druhy a názvosloví potrubí**

Potrubí se podle [1] dělí podle určitých kritérií, nejčastěji těchto:

- a) Podle dopravované tekutiny (např. vodovody, parovody, …)
- b) Podle účelu potrubí nebo dopravované tekutiny (např. potrubí sací, výtlačná, vypouštěcí, …)
- c) Podle stavu především pracovního přetlaku (méně často teploty)
- d) Podle umístění potrubí buď uvnitř nebo vně budov, pod zemí nebo nad zemí (např. potrubí vnitřní, vnější, dálková, …)
- e) Podle materiálu nebo způsobu provedení potrubí či jeho důležitých a význačných částí (litinové, měděné, skleněné, přírubové, …)

#### <span id="page-9-1"></span>**1.3 Základní veličiny popisující potrubí a výchozí aspekty návrhu potrubí**

Základní veličiny, které umožňují jednoznačně charakterizovat potrubí jsou jmenovitá světlost DN a jmenovitý tlak PN, případně teplota pracovní látky.

#### **Jmenovitá světlost**

Jmenovitá (nominální) světlost je přibližný vnitřní průměr potrubí udávaný v milimetrech. DN je hodnota udávající přibližný vnitřní průměr potrubí v milimetrech. Při výpočtech potrubí se vždy počítá se skutečným vnitřním průměrem potrubí *D*. Jmenovitá světlost se určí na pro vypočítaný průměr podle normalizované řady. Většinou se setkáme s užitím regulačních ventilů se stejnou nebo menší světlostí, než je světlost okolního potrubí. V hydraulickém výpočtu sítě musíme obsáhnout i redukce (místní ztráta), které se vkládají před a za dané ventily. [7]

#### **Jmenovitý tlak**

Jmenovitý tlak je číselně desetinásobek nejvyššího pracovního přetlaku v systému pro pracovní stupeň I, tzn. pro pracovní teploty 0-200 °C a udává tlakovou třídu armatury. V oblastech vytápění, ve kterých se pracuje s teplotami do 120 °C se hodnota PN shoduje s maximálním pracovním přetlakem armatury v barech. I tak je ovšem nutné zkontrolovat dovoleného pracovního přetlaku, kterou udává výrobce, jelikož ke závislá na pracovní teplotě média a materiálu, ze kterého jsou hlavní díly armatury vyrobeny. ČSN udává pro hodnoty materiálů stanovující normu ČSN 13 0010 – "Jmenovité tlaky a pracovní přetlaky." [7]

#### **Teplota pracovní látky**

Výrobce určuje maximální pracovní teplotu, tj. maximální pracovní teplota média, při které je možné udržovat armaturu v provozu. Výše zmíněné PN souvisí s maximální pracovní teplotou, která je ale často omezována i dalšími součástmi (např. ucpávkou, pohonem armatury atd.) [7]

#### <span id="page-10-0"></span>**1.4 Základní konstrukční části potrubí**

Všechna potrubí mají určité společné části, a to i přes odlišné požadavky, které jsou kladeny na různé druhy potrubí. Základní konstrukční části potrubí využívané u všech druhů potrubí budou nyní uvedeny a charakterizovány.

#### **Trubky**

Trubky lze rozdělit podle jejich materiálu na kovové a nekovové. Jejich hlavní užití je v čerpací technice. Rozměry těchto trubek jsou normalizovány nebo určeny výrobní technologií. Z ocelových trubek, vyrobených z konstrukční, uhlíkově ušlechtilé nebo konstrukčně ušlechtilé oceli, se vytváří kovová potrubí. Mohou být vyrobeny jako bezešvé nebo svařované. Trubky se také někdy opatřují vnitřními povlaky nebo výstelkami (asfaltovými, čedičovými, …) [8]

#### **Tvarovky**

Tvarové kusy, tzv. tvarovky, jsou důležitou součástí potrubních rozvodů kapalin. Dají se využít ke změnám směru v trase potrubí, k přechodům z většího průměru na menší a naopak, ke kolmému nebo šikmému odbočení potrubí do vedlejších větví (příp. jejich spojení). Podle využití se tvarovky dělí na trubní kolena, oblouky, shybky, redukce, přechody (konfuzory/difuzory) a odbočky šikmé nebo kolmé (T-kusy). [8]

#### **Spojování trubek**

Montáž potrubních rozvodů ovlivňuje technologie, kterou se spojování provádí. U kovových materiálů se lze nejčastěji setkat se spoji svarovými, závitovými nebo pájovými. Ve speciálních případech se lze setkat i s historickými spoji nýtovanými, spoji zaválcováním či spoji lepenými. To, která technologie je ke spojení trubek použita ovlivňuje i požadavek na jeho rozebíratelnost,

který ovšem není častý a často je spíše závadným prvkem. I tak je ovšem nutné tento požadavek brát v potaz. [9]

Pokud není potřeba, aby byl spoj rozebíratelný, volí se technologie spojování podle těchto hledisek [9]:

- a) Spolehlivost spoje
- b) Cena spoje
- c) Rychlost provedení
- d) Vzhled spoje

#### **Uložení a upevnění potrubí**

K uložení či upevnění potrubí se používají specifické komponenty. Mezi ty, které se používají k upevnění, se řadí zejména objímky dvoudílné a pouta. Obě tyto komponenty slouží k zajištění potrubí – objímky dvoudílné ve vodorovném a pouta ve svislém směru. Další upevňovací komponentou jsou třmeny kruhové a kotevní. Ty slouží jako kluzné či upevňovací body potrubí. Další komponenty slouží k zavěšení potrubí. Závěsy jedno-táhlové a dvou-táhlové se používají k zavěšení potrubí na strop nebo konstrukci. Pokud je nutné, aby bylo zavěšení pružné, používají se závěsy pružinové. Speciálním typem komponent jsou podpěry kluzné a válečkové. Ty sice slouží k upevnění potrubí k podložce, ale zároveň mu dávají možnost osového pohybu. [10]

#### <span id="page-11-0"></span>**1.5 Základní vztahy pro návrh průměru potrubí**

Výpočet průměru potrubí je součástí projektu celého zařízení, neboť navazuje přímo na připojovací parametry spojovaných komponent.

Průměr potrubí ovlivňuje hydraulické chování v něm dopravované tekutiny. To se obvykle vyhodnocuje pomocí Bernoulliho rovnice, která vyjadřuje celkovou energii v případech stacionárního jednorozměrného proudění vazké nestačitelné tekutiny, pohybující se za působení zemské tíže a tlakových a třecích sil [11]:

$$
p_1 + \rho g h_1 + \frac{u_1^2}{2} \rho = p_2 + \rho g h_2 + \frac{u_2^2}{2} \rho + \Delta p_z \tag{1}
$$

kde *h* geodetická výška [m],

*p* tlak [Pa],

 $\rho$  hustota tekutiny [kg/m<sup>3</sup>], g gravitační zrychlení  $\text{[m/s}^2\text{]}$ ,

- *u* je rychlost proudění [m/s],
- $h<sub>z</sub>$ je ztrátová výška [m],
- $\Delta p_{z}$ je tlaková ztráta mezi úseky 1 a 2 [Pa].

Index 1 u veličin v rovnici (1) označuje počátek a index 2 označuje konec sledovaného potrubního úseku. V rovnici (1) mají všechny členy rozměr [Pa].

Tlaková ztráta  $\Delta p_z$  mezi úseky 1 a 2 sledovaného potrubního úseku se počítá z rovnice:

$$
\Delta p_z = \Delta p_t + \Delta p_m \tag{2}
$$

V rovnici (2) přitom je:

 $\Delta p_t$ tlaková ztráta třením tekutiny podél stěn v rovných úsecích potrubí [Pa]

 $\Delta p_m$  tlaková ztráty prouděním tekutiny místními odpory [Pa]

Tyto složky tlakové ztráty se vypočítají podle následujících postupů.

*a) Tlaková ztráta vzniklá třením podél obtékaného povrchu*

Tato tlaková ztráta se vypočítá ze vztahu [11]:

$$
\Delta p_t = \lambda \cdot \frac{L}{D} \cdot \frac{u^2}{2} \cdot \rho \tag{3}
$$

kde  $\lambda$  součinitel tření [-], *L* délka potrubí [m], D je vnitřní průměr potrubí [m],  $\rho$  je hustota tekutiny  $[\text{kg/m}^3]$ 

Součinitel tření (někdy též označovaný jako Darcyho třecí součinitel) přitom závisí na druhu proudění tekutiny v potrubí. Rozlišují se dva základní druhy (režimy) proudění, laminární proudění a turbulentní proudění. Druh proudění tekutiny a tím i velikost součinitele tření jsou pak určeny velikostí Reynoldsova čísla v porovnání s jeho kritickou hodnotou. [11]

Kritické Reynoldsovo číslo a z něho střední kritická rychlost tekutiny v potrubí se určí z podmínky [11]:

$$
Re_k = \frac{D \cdot u_{st\tilde{r}}}{v} = 2320\tag{4}
$$

• Laminární proudění

Tento režim nastává v kruhovém potrubí, pokud hodnota Reynoldsova čísla je menší než 2320. Při tomto režimu proudění je součinitel tření λ závislý pouze na Reynoldsově kritériu, (mezní vrstva kapaliny překrývá nerovnosti stěn potrubí) a pro potrubí s kruhovým průřezem se stanoví z rovnice [8]:

$$
\lambda = \frac{64}{Re} \tag{5}
$$

• Turbulentní proudění

Tento režim proudění nastává, pokud Reynoldsovo číslo dosahuje hodnoty větší než 2320. Součinitel tření  $\lambda$  v tomto režimu proudění závisí v oblasti s nižšími hodnotami Reynoldsových čísel na hodnotě Reynoldsova čísla a drsnosti stěn *ε.* V oblasti vysokých hodnot Reynoldsových čísel (nazývané někdy oblastí automodelního proudění anebo kvadratickou odporovou oblastí), kde se výrazně projevuje vliv výšky nerovnosti (tj. drsnosti) stěn *ε*, již velikost λ nezávisí na velikosti Reynoldsova kritéria, ale pouze na relativní (poměrné) drsnosti  $\varepsilon/d$ . [8]

$$
\lambda = f\left(\frac{\varepsilon}{D}\right) \tag{6}
$$

kde  $\varepsilon$  drsnost potrubí [m], *D* vnitřní průměr [m].

V této oblasti, kdy už součinitel tření nezávisí na Reynoldsově čísle, je pro výpočet třecího součinitele možno použit dle [11] například rovnice:

$$
\lambda = 0.11 \cdot \left(\frac{\varepsilon}{D}\right)^{0.25} \tag{7}
$$

V tepelných potrubních sítích (parovody, horkovody) nastává turbulentní proudění s velkou hodnotou Re téměř vždy (až na výjimky u odboček s malým průměrem potrubí), a proto lze v těchto případech rovnici (7) použít. [11]

Absolutní drsnost ε je pro ocelová potrubí uvedená jako závazná v normě. [11]. Tyto hodnoty absolutní drsnosti jsou uvedeny v následující Tabulce 1.

| Druh potrubí                    | Drsnost [m] |
|---------------------------------|-------------|
| Potrubí parních tepelných sítí  | $2.10^{-4}$ |
| Potrubí vodních tepelných sítí  |             |
| V podmínkách normálního provozu | $5.10^{-4}$ |
| Kondenzátní potrubí             | $1.10^{-3}$ |

Tab. 1 – *Drsnost vnitřního povrchu trubek podle druhu trubky* [11]

Všeobecně se potom drsnost potrubí pohybuje v hodnotách, které uvádí Tabulka 2.

| Druh potrubí                                          | Drsnost [m]                       |
|-------------------------------------------------------|-----------------------------------|
| Hladké trubky                                         | $1.10^{-5}$                       |
| Ocelové trubky válcované nebo tažené                  | 5 až $8 \cdot 10^{-5}$            |
| Litinové trubky                                       | 2 až $6 \cdot 10^{-4}$            |
| Trubky dálkových plynovodů                            | $5.10^{-4}$                       |
| Použité trubky ocelové s mírnou<br>rovnoměrnou korozí | 2 až $5 \cdot 10^{-4}$            |
| Značně korodované                                     | 2 $a\check{z}$ 5.10 <sup>-3</sup> |

Tab. 2 – *Drsnost vnitřního povrchu trubek podle druhu materiálu trubky* [11]

#### *b) Ztráta tlaku v důsledku místních odporů*

Tlaková ztráta vzniklá zahrnutím místního odporu je rovněž úměrná kinetické energii a je dána vztahem [11]:

$$
\Delta p_{\mathbf{m}} = \xi \cdot \frac{u^2}{2} \cdot \rho \tag{8}
$$

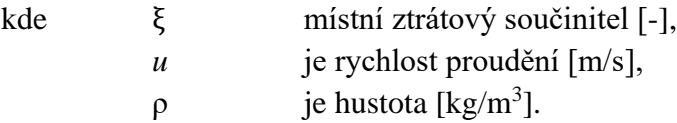

#### **1.5.1 Místní odpory**

<span id="page-14-0"></span>Za místní odpory lze obecně považovat veškeré části potrubí mimo rovné úseky stálých průřezů. Mezi místní odpory tak lze uvažovat například kolena, odbočky, regulačními a uzavíracími armatury (jako například ventil, šoupátko, kohout, klapka aj.) či měřicí prvky (jako např. clony, dýzy, vodoměry atd.). Také úseky potrubí s náhlými nebo pozvolnými změnami průřezu lze zařadit mezi místní odpory. Všechny tyto části potrubí, u kterých se mění vektor rychlosti proudění (tj. velikost, směr nebo velikost a směr) vyvolávají víření proudu (popř. odtržení proudu spojené s rozptylem energie). Energie proudící tekutiny se tak rozptyluje v místě potrubí, ve kterém dochází ke změně vektoru rychlosti a tento rozptyl je nazýván místní tlakovou ztrátou [12]. Tuto místní tlakovou ztrátu charakterizuje ztrátový součinitel ξ, uvedený výše v rovnici (8) který se určuje většinou experimentálně (empiricky). Pro ilustraci jsou jeho hodnoty pro vybrané armatury uvedeny v Tabulce 3.

| Nízkotlaká šoupátka plochá ze šedé litiny |              |                        |      |      |
|-------------------------------------------|--------------|------------------------|------|------|
| PN                                        | $\xi$ pro DN |                        |      |      |
|                                           | 150          | 250                    |      | 350  |
| 2,5                                       |              |                        |      | 0,07 |
| 6                                         | 0,13         | 0,07                   |      | 0,08 |
| 10                                        | 0,13         | 0,08                   |      | 0,08 |
|                                           |              | Zpětné klapky          |      |      |
| PN                                        | $\xi$ pro DN |                        |      |      |
|                                           | 150          | 350<br>250             |      |      |
| 10                                        | 0,93         | 0,58<br>0,52           |      |      |
| 16                                        | 0,63         |                        |      |      |
|                                           |              | Nerezové ventily PN 40 |      |      |
| Provedení                                 | $\xi$ pro DN |                        |      |      |
|                                           | 15           | 25                     | 32   | 50   |
| přímé                                     | 2,02         | 8,60                   | 4,49 | 7,41 |
| šikmé                                     | 1,17         | 3,92                   | 1,45 | 3,44 |

Tab. 3 – *Změřené hodnoty ztrátových součinitelů [4]*

Pomocí ztrátového součinitele ξ lze tlakovou ztrátu místními odpory zahrnut i do výpočtu třecí tlakové ztráty pomocí tzv. rovnomocné délky (tj. délky rovného potrubí, způsobující stejnou tlakovou ztrátu jako místní odpor), která se připočte k délce rovného potrubí *L* v rovnici (3). Tato rovnomocná délka se vypočte z následující rovnice [11]:

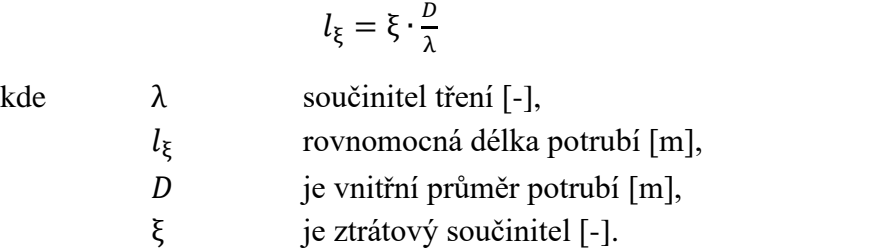

(9)

#### <span id="page-15-0"></span>**1.6 Výpočet průměru potrubí z rychlosti proudění**

Při návrhu potrubí je stěžejní částí určení průměru pro zadané průtočné množství tekutiny, přičemž však obvykle není specifikován požadavek na tlakovou ztrátu. Ve většině těchto případů se pak projektanti řídí doporučenými rychlostmi proudění pro různá média a účely. Tlaková ztráta  $\Delta p_z$  je přímo úměrná hustotě proudící tekutiny (viz výše rovnice (2)), což způsobuje, že doporučené rychlosti pro plynná média jsou větší než pro kapaliny. Při předběžném návrhu průměru potrubí kruhového průřezu se tedy obvykle vychází z příslušné doporučené průměrné rychlosti proudění. Ukázky průměrných doporučených rychlostí pro některé potrubní aplikace uvádí Tabulka 4.

| Proudící látka                         | Rychlost [m/s] |
|----------------------------------------|----------------|
| Gravitační proudění v potrubí          | $0.5$ až $3$   |
| Rozvodná síť pitné a užitkové vody     | $0,5$ až $0,7$ |
| Tok otevřenými kanály                  | $0.2$ až 2     |
| Dálkové ropovody                       | $1a\check{z}2$ |
| Topná pára o nízkém tlaku              | $10$ až $15$   |
| Sytá pára o tlaku do 1 MPa             | $15$ až $30$   |
| Přehřátá pára o tlaku 1 až 4 MPa       | $20$ až 40     |
| Vysokotlaká pára o tlaku 4 až 12,5 MPa | 30 až 60       |

*Tab. 4 – Doporučené rychlosti proudění* [13]

Pro výpočet jednorozměrného pohybu tekutiny je definován *hmotnostní průtok V<sub>M</sub>* [kg.s<sup>-1</sup>] a *objemový průtok V<sub>V</sub>* [m<sup>3</sup>.s<sup>-1</sup>]. V průtočném průřezu *S* [m<sup>2</sup>] je místní rychlost jednotlivých částic viskózní tekutiny různá, hmotnostní, resp. objemový průtok se potom určuje pomocí střední rychlosti proudění *u* [m.s-1 ] [3].

$$
V_M = \rho uS \tag{10}
$$

$$
V_V = uS \tag{11}
$$

U nestlačitelných nebo málo stlačitelných tekutin (kapalin) se obvykle zanedbává změna hustoty. Rovnice kontinuity nestlačitelných tekutin má ve smyslu objemového průtoku tvar [3]:

$$
V_V = u_1 S_1 = u_2 S_2 = \text{konst.}
$$
\n(12)

A průtočný průřez potrubí se potom se vypočte ze vztahu [13]:

$$
S = \frac{v_V}{u} \tag{13}
$$

Z průtočného průřezu z rovnice (13) se pak podle geometrického tvaru průřezu určí potřebný vnitřní rozměr potrubí. Pro potrubí kruhového průřezu se vnitřní průměr určí ze vztahu [13]:

$$
D = \sqrt{\frac{4S}{\pi}}.
$$
 (14)

K takto vypočtenému průměru se vybere pro ocelové potrubí z normy nejbližší normalizovaná velikost potrubí, tj. světlost potrubí DN a pro pracovní podmínky (teplota a tlak) se určí jmenovitý tlak PN (a tomu odpovídající normalizovaná tloušťka stěny). Z těchto údajů se určí skutečný vnitřní průměr potrubí a poté se vypočítá skutečnou rychlost proudění [13].

Při volbě konkrétní rychlosti z doporučeného rozsahu se vychází z těchto hlavních zásad [13]:

- a) Pro krátká a jednoduchá potrubí, tj. potrubí s malým počtem místních odporů, se volí rychlost vyšší. Pro dlouhá potrubí, tj. s velkým počtem místních odporů, rychlost menší.
- b) Potrubí s vyšším pracovním přetlakem a dovoleným velkým tlakovým spádem umožňuje použít rychlost vyšší, na druhou stranu potrubí s malým pracovním přetlakem a s malým dovoleným tlakovým spádem vyžaduje takovou rychlost, aby nebyla překročena přípustná ztráta.
- c) U potrubí malých průměru se volí rychlost menší a u potrubí velkých průměrů naopak.
- d) U potrubí pro havarijní účely je možné zvolit rychlost větší.

#### <span id="page-16-0"></span>**1.7 Ekonomický průměr potrubí**

Při návrhu dlouhých potrubních větví (jako například plynovody, ropovody) anebo procesních potrubí velkých průměrů (rozvodná parní potrubí apod.) nebývá rozhodující průměr potrubí navržený z hydraulického hlediska, ale průměr navržený z celkové ekonomické rozvahy. Do této rozvahy, posuzující obvykle celkové roční náklady, vstupují nejčastěji tyto položky [13]:

- a) Pořizovací náklady na potrubí ve tvaru ročních investičních nákladů (zohledňují především ceny materiálu potrubí, tepelné izolace, upevňovací konstrukce, nátěrů a montáže).
- b) Roční náklady (výdaje) na údržbu potrubí (zahrnují pravidelné roční revize, údržbu případně opravu či výměnu některých částí apod.).
- c) Roční provozní náklady (jde především o ceny za energii potřebnou k získání potřebného tlakového spádu, tepla apod.).

Grafický způsob nalezení ekonomicky optimálního průměru potrubí (D [m]) na základě těchto položek ročních nákladů (*N<sup>r</sup>* [Kč/rok]) je znázorněn na Obr.1.

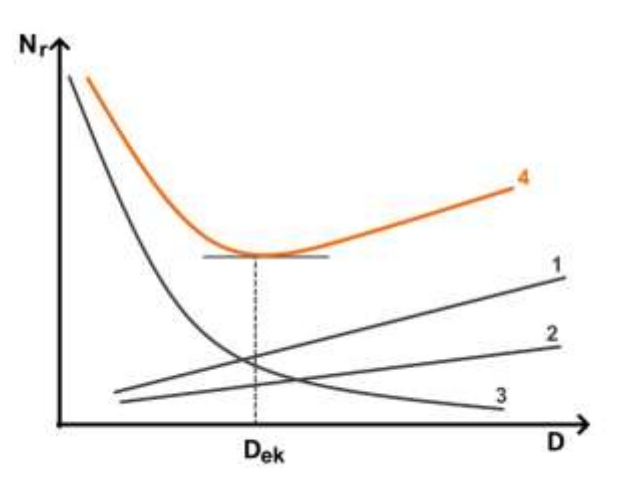

*Obr. 1 Grafický způsob nalezení ekonomicky optimálního průměru potrubí podle [13] (Legenda: 1-křivka ročních investičních nákladů, 2-křivka ročních nákladů na údržbu, 3-křivka ročních provozních nákladů, 4-součtová křivka celkových ročních nákladů)*

#### <span id="page-17-0"></span>**2 Odvození rovnice pro výpočet ekonomického průměru parního potrubí**

V této kapitole bude provedeno odvození vlastní rovnice pro výpočet ekonomického průměru parního potrubí. Jak je zřejmé z předchozí podkapitoly 1.7, je pro takové odvození potřeba disponovat vztahy pro investiční náklady, náklady na údržbu a náklady provozními. Tyto vztahy budou nyní postupně představeny.

#### <span id="page-17-1"></span>**2.1 Roční investiční náklady na parní potrubí a jeho údržbu**

Pro potrubí s vnitřním průměrem *D* [m] a délkou *L* [m] se jeho investiční (pořizovací) náklady *C<sup>P</sup>* [CU] (CU = *cost unit*, tj. použitá měnová jednotka, např. \$, €, Kč apod.) vyjadřují nejčastěji vztahem [14]:

$$
C_P = m \cdot D^n \cdot L \tag{15}
$$

V této rovnici jsou parametry označené *m* a *n* určeny podle typu materiálu potrubí a tloušťky stěny potrubí (tj. dle potrubní třídy). Hodnoty *m* a *n* určeny jsou obvykle dány tržní cenou v dané zemi. [14]

Investiční náklady na armatury a nosnou konstrukci potrubí se obvykle odvozují z investičních nákladů na potrubí pomocí faktoru *F* [-]. Náklady na údržbu potrubí, armatur a nosné konstrukce se pak nejčastěji vyjadřují jako určitý zlomek *b* [-] z těchto celkových investičních nákladů. A převod celkových investičních nákladů a nákladů na údržbu na celkové roční investiční náklady se pak provádí pomocí anuitního faktoru *a* [rok-1 ]. Potom celkové roční investiční (kapitálové) náklady *C<sup>C</sup>* [CU/rok], zahrnující náklady na potrubí, armatury, nosnou konstrukci a náklady na údržbu, lze potom vyjádřit dle [14] pomocí rovnice:

$$
C_{\mathcal{C}} = m \cdot D^n \cdot L \cdot (1 + F) \cdot (a + b) \tag{16}
$$

Anuitní faktor *a* [rok<sup>-1</sup>] v rovnici (15) zohledňuje obvyklou situaci, kdy investiční kapitál byl poskytnut bankou na pevně stanovenou dobu (tj. na určitý počet let) za pevnou úrokovou sazbu a vypočítá se z příslušného ekonomického výpočtu, uvedeného například v [15].

#### <span id="page-17-2"></span>**2.2 Roční provozní náklady na parní potrubí**

Provozní náklady na parní potrubí určuje spotřeba energie potřebná k dosažení proudění tekutiny potrubím. Obecnou energetickou bilanci proudění tekutiny potrubím vyjadřuje již dříve uvedená Bernoulliho rovnice (1). Tuto rovnici lze pro horizontální úsek parního potrubí, jímž proudí přehřátá nebo sytá pára konstantní rychlostí (tj. při zanedbání vlivu expanze proudící tekutiny na tlakovou ztrátu), zjednodušit dle [14] na následující tvar:

$$
i_1 - i_2 = \frac{\Delta p_z}{\rho} \tag{17}
$$

kde  $i_1$  měrná entalpie tekutiny na vstupu do potrubí [J/kg], <sup>2</sup> měrná entalpie tekutiny na výstupu z potrubí [J/kg],  $\Delta p_z$ je tlaková ztráta mezi vstupem a výstupem z potrubí [Pa],  $\rho$  hustota tekutiny [kg/m<sup>3</sup>].

Tepelný výkon kotle, *Q* [W], který produkuje páru dopravovanou parním potrubím, lze zapsat dle [14] jako:

$$
Q = \frac{W_H}{3600} \cdot LHV \cdot \eta = G \cdot (i_1 - i_2) = \frac{G \cdot \Delta p_z}{\rho}
$$
\n(18)

kde *W<sup>H</sup>* je hodinová spotřeba paliva v kotli [kg/h],

*3600* převodní konstanta [s/h],

*LHV* je výhřevnost paliva spalovaného v kotli [J/kg],

- $\eta$  je tepelná účinnost kotle [-].
- *G* hmotnostní průtok páry [kg/s].

Tlakovou ztrátu *Δp<sup>z</sup>* je potřeba do rovnice (18) vypočítat z dříve uvedených rovnic (2), (3) a (8) jako součet tlakové ztráty třením *Δp<sup>t</sup>* a tlakové ztráty místními odpory *Δpm*.

Místo dříve uvedené rovnice (8) lze pro jednodušší vyjádření tlakové ztráty místními odpory použít dle [14] následující vztah:

$$
\Delta p_m = J \cdot \Delta p_t \tag{19}
$$

v němž *J* [-] je poměr tlakové ztráty místními odpory ku třecí tlakové ztrátě.

Rovnice (2), (3), (8) a (19) se obecně používají pro izotermicky proudící nestlačitelné tekutiny (kapaliny). V inženýrské praxi jsou však tyto rovnice akceptovatelné i pro stlačitelné tekutiny (plyny, páry), pokud je celková tlaková ztráta menší než 10% hodnoty tlaku na vstupu do potrubí [14].

Za předpokladu roční provozní doby *H* [h/rok] lze roční provozní náklady *C<sup>O</sup>* [CU/rok] na parní potrubí vyjádřit rovnicí:

$$
C_O = W_H \cdot H \cdot C_F \tag{20}
$$

v níž *C<sup>F</sup>* [CU/kg paliva] jsou náklady na palivo (tj. cena paliva spalovaného v kotli).[14]

Po dosazení za *W<sup>H</sup>* z výše uvedené rovnice (18) do rovnice (20) se obdrží výraz:

$$
C_O = \frac{3600 \cdot G \cdot \Delta p_z}{\rho \cdot LHV \cdot \eta} \cdot H \cdot C_F \tag{21}
$$

Dosadí-li se do rovnice (21) za *Δp<sup>z</sup>* rovnice (2), do níž se *Δp<sup>t</sup>* vyjádří z rovnice (3) a *Δp<sup>m</sup>* z rovnice (19), obdrží se roční provozní náklady na parní potrubí ve tvaru:

$$
C_O = \frac{3600 \cdot G \cdot \lambda \frac{L}{D} \frac{u^2}{2} (1+J)}{LHV \cdot \eta} \cdot H \cdot C_F
$$
\n(22)

Vyjádří-li se z rovnice (10) rychlost proudění *u* a dosadí se do rovnice (22) a místo hmotnostního průtoku *V<sup>M</sup>* dosadíme hmotnostní průtok páry G obdrží se výraz:

$$
C_O = \frac{3600 \cdot G^3 \cdot \lambda \cdot L \cdot (1+J) \cdot 8}{LHV \cdot \eta \cdot \rho^2 \cdot \pi^2 \cdot D^5} \cdot H \cdot C_F
$$
\n(23)

#### <span id="page-19-0"></span>**2.3 Celkové roční náklady na parní potrubí a jeho ekonomický průměr**

Celkové roční náklady na parní potrubí *C<sup>R</sup>* [CU/rok] jsou potom dány součtem ročních investičních nákladů na potrubí a jeho údržbu (*CC*) a ročních provozních nákladů (*CO*):

$$
C_R = C_C + C_O \tag{24}
$$

Rovnice (24) získá po dosazení za *C<sup>C</sup>* z rovnice (16) a za *C<sup>O</sup>* z rovnice (23) tvar:

$$
C_R = m \cdot D^n \cdot L \cdot (1 + F) \cdot (a + b) + \frac{3600 \cdot G^3 \cdot \lambda \cdot L \cdot (1 + J) \cdot 8}{L H V \cdot \eta \rho^2 \cdot \pi^2 \cdot D^5} \cdot H \cdot C_F
$$
 (25)

Do rovnice (25) lze dosadit za součinitel tření λ z rovnice (7), čímž se obdrží tvar:

$$
C_R = m \cdot D^n \cdot L \cdot (1 + F) \cdot (a + b) + \frac{3600 \cdot G^3 \cdot 0, 11 \cdot (\frac{E}{D})^{0.25} \cdot L \cdot (1 + J) \cdot 8}{LHV \cdot \eta \rho^2 \cdot \pi^2 \cdot D^5} \cdot H \cdot C_F \quad (26)
$$

Rovnici (26) lze podělit délkou potrubí *L* [m], čímž z rovnice (26) vynikne vztah pro celkové roční náklady vztažené na jeden metr délky potrubí *CRL* [CU/m]:

$$
C_{RL} = m \cdot D^n \cdot (1 + F) \cdot (a + b) + \frac{3600 \cdot G^3 \cdot 0.11 \cdot (\frac{\varepsilon}{D})^{0.25} \cdot (1 + J) \cdot 8}{LHV \cdot \eta \cdot \rho^2 \cdot \pi^2 \cdot D^5} \cdot H \cdot C_F \tag{27}
$$

Z rovnice (26) lze již způsobem principiálně uvedeným dříve na Obr. 1 obdržet ekonomicky optimální průměr parního potrubí. Pro určení globálního minima celkových ročních nákladů *CRL* vztažených na jeden metr délky potrubí, je nejprve potřeba rovnici (27) derivovat podle průměru potrubí *D* a tuto derivaci položit rovnou nule. A následně z této rovnice derivace pak vyjádřit hledaný ekonomicky optimální průměr parního potrubí *Dopt*. Tyto matematické operace budou nyní provedeny.

Derivace rovnice (27) podle průměru potrubí *D* bude mít tvar:

$$
\frac{dC_{RL}}{dD} = m \cdot n \cdot D^{n-1} \cdot (1+F) \cdot (a+b) - 5,25 \cdot D^{-6,25} \cdot \frac{3600 \cdot 0.11 \cdot 8 \cdot G^3 \cdot (\epsilon)^{0.25} \cdot (1+1)}{LHV \cdot \eta \cdot \rho^2 \cdot \pi^2} \cdot H \cdot C_F \tag{28}
$$

Derivaci vyjádřenou rovnicí (28) nyní lze položit rovnu nule (nutná podmínka existence extrému):

$$
\frac{dC_{RL}}{dD} = m \cdot n \cdot D^{n-1} \cdot (1+F) \cdot (a+b) - D^{-6,25} \cdot \frac{16632 \cdot G^3 \cdot (\varepsilon)^{0,25} \cdot (1+1)}{LHV \cdot \eta \cdot \rho^{2} \cdot \pi^2} \cdot H \cdot C_F = 0 \tag{29}
$$

Z rovnice (29) lze již vyjádřit hledaný ekonomický, resp. ekonomicky optimální průměr parního potrubí *Dopt* jako:

$$
D_{opt} = \sqrt[n+5,25]{\frac{16632 \cdot G^3 \cdot \varepsilon^{0.25} \cdot (1+1) \cdot H \cdot C_F}{LHV \cdot \eta \cdot m \cdot (1+F) \cdot (a+b) \cdot \pi^2 \cdot \rho^2}}
$$
(30)

Z rovnice (30) lze vybrat veškeré ekonomické parametry potrubí a soustředit je do parametru, který bude označen například A:

$$
A = \frac{(1+f)\cdot H \cdot C_F}{LHV \cdot \eta \cdot n \cdot m \cdot (1+F) \cdot (a+b)}\tag{31}
$$

Ostatní parametry vyskytující se v rovnici (30) kromě hmotnostního průtoku *G* a hustoty *ρ* lze soustředit do parametru, který lze označit například B:

$$
B = 16632 \cdot \frac{\varepsilon^{0.25}}{\pi^2} \tag{32}
$$

S pomocí takto vytvořených parametrů A a B dostane rovnice (30) pro výpočet ekonomicky optimálního průměru parního potrubí *Dopt* tvar:

$$
D_{opt} = \sqrt[n+5.25]{\frac{A \cdot B \cdot G^3}{\rho^2}}
$$
 (33)

Oproti původně odvozené rovnici (30) je vytvořená rovnice (33) přehlednější, jednodušší a snadněji prakticky aplikovatelná.

Vzhledem k tomu, že v rovnici (7) se uvažuje, že pára v potrubí bude proudit vždy ve kvadratickém (automodelním) režimu, je potřeba na závěr výpočtu optimálního průměru dle rovnice (33) zkontrolovat, zda Reynoldsovo číslo, odpovídající tomuto průměru, se opravdu nachází v předmětné oblasti automodelního proudění. To znamená, že Reynolsdovo číslo *Re* proudící páry spočtené pro průměr zjištěný rovnicí (33) musí být v oblasti automodelního proudění, tedy musí být větší než Reynoldsovo číslo *Rect* tzv. úplné, resp. kompletní turbulence (*complete turbulence*), určující počátek oblasti s režimem automodelního proudění.

Reynoldsovo číslo úplné turbulence *Rect* se vypočítá podle Colebrookova vztahu (34) [16]:

$$
Re_{ct} = \frac{200}{\sqrt{\lambda}} \cdot \frac{d}{\varepsilon} \tag{34}
$$

### <span id="page-21-0"></span>**3 Vytvoření výpočtového nástroje**

V této kapitole je popsáno vytvoření výpočtového nástroje pro výpočet ekonomického průměru potrubí v programu Excel. Tento nástroj byl sestaven na základě odvození a dalších informací z předchozí kapitoly a je navržen tak, aby byl srozumitelný a přívětivý pro uživatele. Na následujícím Obr. 2 je znázorněna pracovní oblast vytvořeného výpočtového nástroje, která umožňuje snadný a efektivní výpočet ekonomického průměru potrubí a další praktické výpočty. Žlutě zvýrazněny jsou ve výpočtovém nástroji vstupní hodnoty, které musí na počátku výpočtu uživatel zadat.

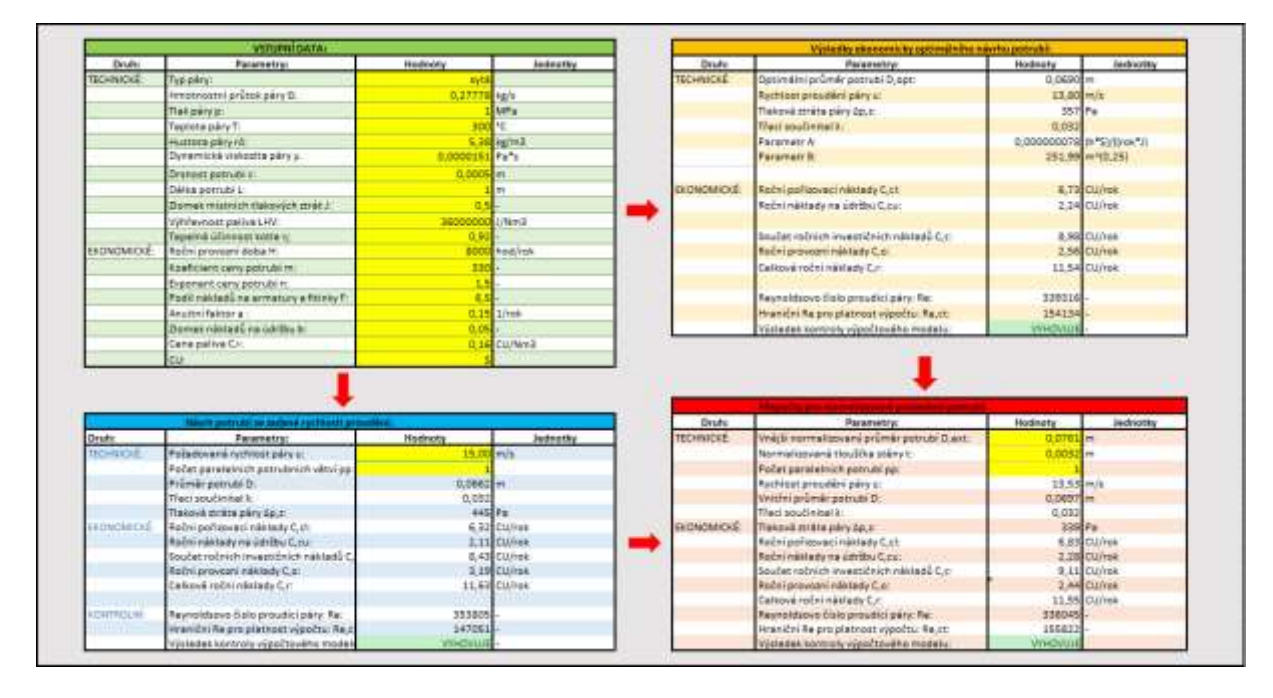

*Obr. 2 Výpočetní nástroj pro výpočet ekonomicky optimálního průměru potrubí* 

Vytvořený výpočtový nástroj je rozdělen na čtyři oblasti (viz Obr. 2), přičemž směr postupu mezi nimi uživateli naznačují červené šipky. Jednotlivé oblasti výpočtového nástroje jsou určeny pro následující činnosti uživatele:

- První oblast (Obr. 2 zelená tabulka vlevo nahoře) je určena pro zadání vstupních dat a obsahuje tyto vstupní data: typ proudící páry (lze zvolit sytou nebo přehřátou páru); hmotnostní průtok páry *G [kg/s]*; tlak páry *p [Pa]*; teplotu páry *T [°C]*; hustotu páry *ρ [kg/m<sup>3</sup> ]*; dynamickou viskozitu páry *μ [Pas]*; drsnost potrubí *ε [m]*; délku potrubí *L [m]*; zlomek místních tlakových ztrát *J [-]*; výhřevnost paliva *LHV* spalovaného v kotli *(*lze zadat v *[J/kg]* nebo v *[J/Nm3]*); tepelná účinnost kotle *η [-]*; roční provozní doba *H [hod/rok]*; koeficient ceny potrubí *m [-]*; exponent ceny potrubí *n* [-]; podíl nákladů na armatury a fitinky *F [-]*; anuitní faktor *a [1/rok]*; zlomek nákladů na údržbu *b [-]*; cena paliva *C<sup>F</sup>* (v *[CU/kg]* nebo v *[CU/Nm<sup>3</sup> ]*); měna *CU [\$]*.
- V druhé oblasti (Obr. 2 oranžové tabulka vpravo nahoře) pak na základě vstupních dat zadaných v první oblasti proběhne automatický výpočet optimálního ekonomického průměru potrubí podle rovnice (33) a s ním související další technická a ekonomická data.
- Třetí oblast (Obr. 2 modrá tabulka vlevo dole) je určena pro potřeby návrhu průměru parního potrubí na základě zvolené rychlosti páry a počtu paralelních potrubních větví (oba tyto parametry se zadávají v úvodu této oblasti), přičemž se v této oblasti pro obdržený výsledek rovněž zobrazují s ním související další technická a ekonomická data.
- Čtvrtá oblast (Obr. 2 červená tabulka vpravo dole) je určena pro potřeby přepočtu výsledného průměru potrubí (získaného ve druhé nebo ve třetí oblasti) na normalizovanou vyráběnou hodnotu na základě zadání normalizovaného vnějšího průměru potrubí, tloušťky stěny a počtu paralelních větví (tyto parametry se zadávají v úvodu této oblasti), přičemž se i v této oblasti zobrazují pro obdržený výsledek související technická a ekonomická data.

V závěru modré, oranžové a červené oblasti je pak vždy provedena výpočtová kontrola, zda se obdržený výsledek nachází v plně turbulentní oblasti, tj v oblasti platnosti použitého výpočtového modelu.

Detailní popis práce s vyvinutým výpočtovým nástrojem je potom následující:

1. Uživatel zvolí typ páry a zadá vstupní technické a ekonomické údaje do první (zelené) tabulky vlevo nahoře. Uživatel si také zvolí, zda chce počítat s jednotkami *J/kg* anebo *J/Nm<sup>3</sup>* a zároveň vybere potřebnou měnu *CU*. Zde má na výběr dolary, české koruny anebo eura. Ukázka úplného zadání první oblasti je ilustrativně předvedena na následujícím Obr. 3.

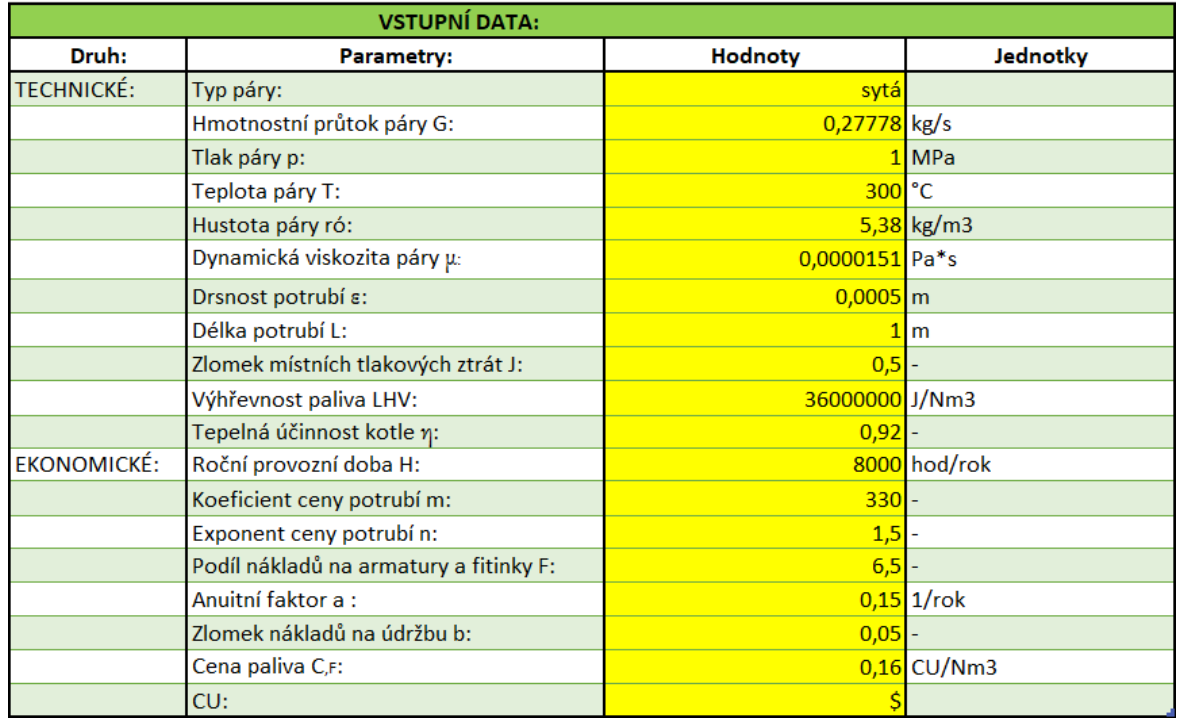

*Obr. 3 Výpočetní nástroj – zadané vstupní hodnoty i se zvoleným typem páry a měny*

2. Po zadání zelené tabulky vstupních dat pak uživatel pouhým pohledem vpravo do žluté tabulky (tj. na oblast výpočtového nástroje vpravo nahoře) přímo uvidí vypočtený ekonomicky optimální průměr *Dopt* a také vypočítanou rychlost proudění páry *u*, odpovídající tomuto optimálnímu průměru, příslušnou tlakovou ztrátu *Δp<sup>z</sup>* a jednotlivé ekonomické parametry vypočtené pro tento optimální průměr potrubí. Ukázka žluté výpočtové tabulky je (v návaznosti na data z Obr. 3) ilustrativně předvedena na následujícím Obr. 4. Jak je z něj zřejmé, na konci tabulky je automaticky zkontrolováno, zda je Reynoldsovo číslo *Re* (páry proudící ve vypočteném optimálním průměru potrubí) je větší než hraniční hodnota Reynoldsova čísla *Rect*.

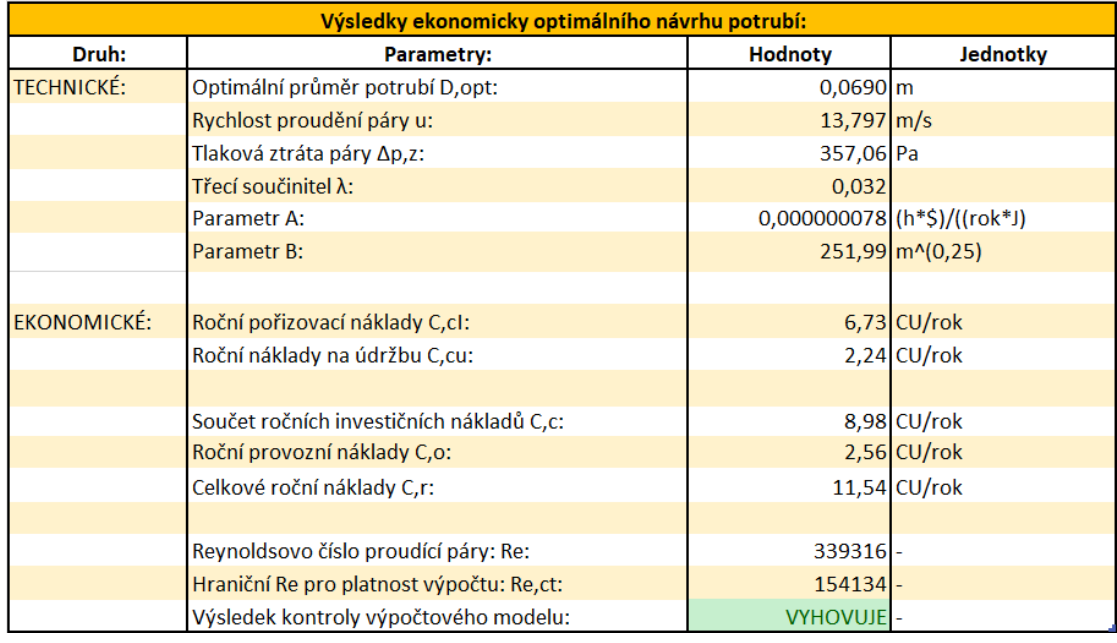

*Obr. 4 Výpočetní nástroj – optimální výsledky automaticky vypočtené na základě dat z Obr. 2*

3. V případě, že uživatel výpočtového nástroje nechce vypočítat ekonomický průměr *Dopt*, ale chce spočítat průměr potrubí *D* na základě požadované rychlosti páry *u*, tak použije modrou výpočtovou tabulku (oblast výpočtového nástroje vlevo dole). Zde musí zadat požadovanou rychlost proudění *u*, počet paralelních potrubních větví *pp* a dostane odpovídající technické výsledky a ekonomické výsledky určené z ekonomických vstupních dat zadaných v první (zelené) tabulce. Na konci tabulky je opět provedena automatická kontrola platnosti použitého výpočtového modelu. Ukázka modré výpočtové tabulky je (v návaznosti na data z Obr. 3 a konkrétně zadanou rychlost páry *u* a počet potrubních větví *pp*) ilustrativně předvedena na následujícím Obr. 5.

| Návrh potrubí ze zadané rychlosti proudění: |                                          |                       |               |  |
|---------------------------------------------|------------------------------------------|-----------------------|---------------|--|
| Druh:                                       | Parametry:                               | Hodnoty               | Jednotky      |  |
| <b>TECHNICKÉ:</b>                           | Požadovaná rychlost páry u:              | $15,00 \, \text{m/s}$ |               |  |
|                                             | Počet paralelních potrubních větví pp:   |                       |               |  |
|                                             | Průměr potrubí D:                        | $0,0662$ m            |               |  |
|                                             | Třecí součinitel λ:                      | 0,032                 |               |  |
|                                             | Tlaková ztráta páry Ap,z:                | 445 Pa                |               |  |
| EKONOMICKE:                                 | Roční pořizovací náklady C,cl:           |                       | $6,32$ CU/rok |  |
|                                             | Roční náklady na údržbu C,cu:            |                       | $2.11$ CU/rok |  |
|                                             | Součet ročních investičních nákladů C,c: |                       | 8,43 CU/rok   |  |
|                                             | Roční provozní náklady C,o:              |                       | 3,19 CU/rok   |  |
|                                             | Celkové roční náklady C.r:               |                       | 11,63 CU/rok  |  |
| KONTROLNE:                                  | Reynoldsovo číslo proudící páry: Re:     | 353805                |               |  |
|                                             | Hraniční Re pro platnost výpočtu: Re,ct: | 147051                |               |  |
|                                             | Výsledek kontroly výpočtového modelu:    | <b>VYHOVUJE</b>       |               |  |

*Obr. 5 Výpočetní nástroj – výsledné hodnoty na základě zadané rychlosti páry a počtu větví*

4. Ať už je účelem uživatele výpočet ekonomického průměru porubí nebo výpočet průměru potrubí pro požadovanou rychlost proudění páry *u*, je vždy posledním krokem uživatele (jak mu naznačují červené šipky postupu mezi jednotlivými tabulkami) přepočet obdržené hodnoty průměru potrubí na normalizovaný vyráběný průměr potrubí. Tento přepočet se provádí v oblasti červené tabulky (oblast výpočtového nástroje vpravo dole), kde musí uživatel pro provedení tohoto přepočtu zadat normalizovaný vnější průměr potrubí *Dext*, normalizovanou hodnotu tloušťky stěny *t* a počet paralelních potrubních větví *pp*. Ukázka této červené výpočtové tabulky je (v návaznosti na data z Obr. 3 a konkrétně zadané hodnoty vnějšího průměru potrubí *Dext*, tloušťky stěny *t* a počtu paralelních potrubních větví *pp*) ilustrativně předvedena na následujícím Obr. 6.

| Přepočty pro normalizované provedení potrubí: |                                            |                       |               |  |
|-----------------------------------------------|--------------------------------------------|-----------------------|---------------|--|
| Druh:                                         | Parametry:                                 | Hodnoty               | Jednotky      |  |
| <b>TECHNICKE:</b>                             | Vnější normalizovaný průměr potrubí D,ext: | $0,0761$ m            |               |  |
|                                               | Normalizovaná tloušťka stěny t:            | $0,0032$ m            |               |  |
|                                               | Počet paralelních potrubí pp:              |                       |               |  |
|                                               | Rychlost proudění páry u:                  | $13,53 \, \text{m/s}$ |               |  |
|                                               | Vnitřní průměr potrubí D:                  | $0.0697 \, m$         |               |  |
|                                               | Třecí součinitel λ:                        | 0,032                 |               |  |
| <b>EKONOMICKÉ:</b>                            | Tlaková ztráta páry Δp,z:                  | 339 Pa                |               |  |
|                                               | Roční pořizovací náklady C,cl:             |                       | $6,83$ CU/rok |  |
|                                               | Roční náklady na údržbu C,cu:              |                       | $2,28$ CU/rok |  |
|                                               | Součet ročních investičních nákladů C,c:   |                       | $9,11$ CU/rok |  |
|                                               | Roční provozní náklady C,o:                |                       | $2,44$ CU/rok |  |
|                                               | Celkové roční náklady C,r:                 |                       | 11,55 CU/rok  |  |
|                                               | Reynoldsovo číslo proudící páry: Re:       | 336045-               |               |  |
|                                               | Hraniční Re pro platnost výpočtu: Re,ct:   | 155822-               |               |  |
|                                               | Výsledek kontroly výpočtového modelu:      | <b>VYHOVUJE</b>       |               |  |

*Obr. 6 Výpočetní nástroj – hodnoty vypočítané pro zadané normalizované provedení potrubí*

#### <span id="page-25-0"></span>**4 Srovnání odvozeného vztahu s konkurenčními modely a doporučeními**

Porovnání vypovídající přesnosti odvozeného výpočtu optimálního průměru parního potrubí implementovaného do vytvořeného výpočtového nástroje je provedeno prostřednictvím dvou srovnávacích příkladů z literatury [14], v níž byl současně představen detailní optimalizační výpočet parních potrubí.

Autoři detailního optimalizačního modelu [14] používají komplikovaný vztah pro Darcyho třecí faktor, který postihuje veškeré oblasti proudění (laminární, přechodovou i turbulentní). Díky složitosti tohoto vztahu, komplikujícího výsledný výraz pro celkové roční náklady na potrubí, však nelze pro určení optimální průměru potrubí tímto modelem použít derivaci celkových ročních nákladů, nýbrž je nutno optimální průměr určit postupným opakováním výpočtu (tj. iteračně). Konkurenční optimalizační model z literatury [14] je tak oproti optimalizačnímu modelu odvozenému v této práci sice aplikačně univerzálnější, a tedy použitelný nejen na parní potrubí, avšak výpočtově zdlouhavější.

Dalším konkurenčním modelem použitým pro srovnání je model [17], který je oproti detailnímu modelu [14] zástupcem jednoduchých empirických optimalizačních modelů. Optimalizační model [17] doporučuje optimální rychlost proudění tekutiny v potrubí na základě její hustoty.

Kromě zmíněných dvou konkurenčních modelů z literatury [14] a [17] budou pro posouzení vypovídají schopností výpočtového modelu odvozeného v této práci použity také tradiční technická doporučení pro optimální rychlost proudění v parních potrubích uváděná v dostupných odborných literaturách [13], [18], [19] a [20].

Znění prvního příkladu volně reprodukovaného z literatury [14] použitého pro porovnání vypovídající schopnosti výpočtového modelu odvozeného v této práci je následující:

Příklad 1: Potrubím z uhlíkové oceli proudí nízkotlaká sytá pára o průtoku 1000 kg/s. Potrubí má vnitřní drsnost povrchu  $ε = 0.5$  mm. Sytá pára je vyráběna v kotli spalujícím zemní plyn, přičemž příslušné technické a ekonomické vstupní parametry (z literatury [14] pro tento příklad), jsou uvedeny v následující tabulce 5. Výpočtové parametry syté páry jsou: tlak páry p=1 MPa, teplota páry T=300 °C, hustota páry ρ=5,83 kg/m<sup>3</sup> a dynamická viskozita páry μ =0,0000151 Pas. Je uvažována jednotková délka potrubí (L=1 m) a měna CU je v dolarech.

|             | $\cdot$       |
|-------------|---------------|
| Parametr    | Příklad 1     |
| H           | 8000 hod/rok  |
| $C_{\rm F}$ | $0,16$ \$/Nm3 |
| J           | 0,5           |
| m           | 330           |
| n           | 1,5           |
| n           | 0,92          |
| <b>LHV</b>  | 36 MJ/Nm3     |
| F           | 6,5           |
| a           | 0,15          |
| h           | 0,5           |

*Tab. 5 – Vstupní data pro příklad 1 z literatury [14]*

Veškeré vstupní data pro tento příklad byly vloženy do vytvořeného výpočtového nástroje, jak znázorňuje následující Obr. 7:

| <b>VSTUPNÍ DATA:</b> |                                        |                           |                 |
|----------------------|----------------------------------------|---------------------------|-----------------|
| Druh:                | Parametry:                             | Hodnoty                   | Jednotky        |
| <b>TECHNICKÉ:</b>    | Typ páry:                              | sytá                      |                 |
|                      | Hmotnostní průtok páry G:              | $0,27778$ <sub>kg/s</sub> |                 |
|                      | Tlak páry p:                           |                           | 1 MPa           |
|                      | Teplota páry T:                        | 300 °C                    |                 |
|                      | Hustota páry ró:                       |                           | $5,38$ kg/m3    |
|                      | Dynamická vizkozita páry µ:            | 0,0000151 Pa*s            |                 |
|                      | Drsnost potrubí s:                     | $0,0005$ m                |                 |
|                      | Délka potrubí L:                       |                           | $1 \mathsf{Im}$ |
|                      | Zlomek místních tlakových ztrát J:     | 0,5                       |                 |
|                      | Výhřevnost paliva LHV:                 | 36000000 J/Nm3            |                 |
|                      | Tepelná účinnost kotle η:              | $0,92$ -                  |                 |
| EKONOMICKÉ:          | Roční provozní doba H:                 |                           | 8000 hod/rok    |
|                      | Koeficient ceny potrubí m:             | $330 -$                   |                 |
|                      | Exponent ceny potrubí n:               | $1,5$ -                   |                 |
|                      | Podíl nákladů na armatury a fitinky F: | $6,5$ -                   |                 |
|                      | Anuitní faktor a :                     |                           | $0,15$ 1/rok    |
|                      | Zlomek nákladů na údržbu b:            | $0,05$ -                  |                 |
|                      | Cena paliva C,F:                       |                           | $0,16$ CU/Nm3   |
|                      | CU:                                    | \$                        |                 |

*Obr. 7 Výpočetní nástroj – zadaná vstupní data z příkladu 1 z literatury [14]*

Na základě vložených vstupních dat poskytnul vytvořený výpočtový nástroj výsledky výpočtu optimálního průměru potrubí odvozeného v této práci, jež znázorňuje následující Obr. 8:

| Výsledky ekonomicky optimálního návrhu potrubí: |                                          |                      |                                |  |
|-------------------------------------------------|------------------------------------------|----------------------|--------------------------------|--|
| Druh:                                           | <b>Parametry:</b>                        | <b>Hodnoty</b>       | <b>Jednotky</b>                |  |
| TECHNICKÉ:                                      | Optimální průměr potrubí D, opt:         | $0,0690$ m           |                                |  |
|                                                 | Rychlost proudění páry u:                | $13,797 \, \rm{m/s}$ |                                |  |
|                                                 | Tlaková ztráta páry Δp,z:                | 357,06 Pa            |                                |  |
|                                                 | Třecí součinitel λ:                      | 0,032                |                                |  |
|                                                 | Parametr A:                              |                      | 0,000000078 (h*\$)/((rok*J)    |  |
|                                                 | Parametr B:                              |                      | $251,99$ m <sup>^</sup> (0,25) |  |
|                                                 |                                          |                      |                                |  |
| EKONOMICKÉ:                                     | Roční pořizovací náklady C,cI:           |                      | $6,73$ CU/rok                  |  |
|                                                 | Roční náklady na údržbu C,cu:            |                      | $2,24$ CU/rok                  |  |
|                                                 |                                          |                      |                                |  |
|                                                 | Součet ročních investičních nákladů C,c: |                      | 8,98 CU/rok                    |  |
|                                                 | Roční provozní náklady C,o:              |                      | $2,56$ CU/rok                  |  |
|                                                 | Celkové roční náklady C,r:               |                      | 11,54 CU/rok                   |  |
|                                                 |                                          |                      |                                |  |
|                                                 | Reynoldsovo číslo proudící páry: Re:     | 339316 -             |                                |  |
|                                                 | Hraniční Re pro platnost výpočtu: Re,ct: | 154134               |                                |  |
|                                                 | Výsledek kontroly výpočtového modelu:    | <b>VYHOVUJE</b>      |                                |  |

*Obr. 8 Výpočetní nástroj – výsledky výpočtu optimálního průměru potrubí pro příklad 1*

Srovnání optimálního výsledku získaného vytvořeným výpočtovým nástrojem s optimálními výsledky konkurenčních modelů a technických doporučení z výše zmíněných literatur je provedeno v následující tabulce 6 formou srovnání optimálních rychlostí proudění páry:

|            |      | Optimální rychlost syté páry [m/s] pro Příklad 1 |           |           |       |
|------------|------|--------------------------------------------------|-----------|-----------|-------|
| Tato práce |      | 18                                               | 19        |           |       |
|            | 10.4 | $35 - 60$                                        | $30 - 50$ | $15 - 25$ | 15-30 |

*Tab. 6 – Srovnání optimální rychlosti syté páry pro Příklad 1 s ostatními modely a doporučeními*

Ze srovnání hodnot optimálních rychlostí syté páry pro Příkladu 1 uvedených v Tab.6 vyplývá, že je možné pomocí postupu, odvozeného v této práci, obdržet dostatečně přesnou hodnotu optimální rychlosti syté páry nacházející se v pásmu vymezeným konkurenčními modely (tj. detailním modelem [14] a jednoduchým modelem [17]). Z Tab.6 je rovněž zřejmé, že tradiční optimální rychlosti syté páry doporučované v technických literaturách jsou z pochopitelných důvodů ve značně širokém rozmezí (aby postihly široký vliv cenových relací ve světě) a jen některá z nich (v našem případě jde konkrétně o literaturu [20] a [13]) se krajními hodnotami svých doporučení blíží pásmu aktuálně ekonomicky optimálních hodnot pro řešený Příklad 1.

Znění druhého příkladu (zaměřeného na přehřátou páru) volně reprodukovaného z literatury [14] použitého pro porovnání vypovídající schopnosti výpočtového modelu odvozeného v této práci je následující:

Příklad 2: Potrubím z uhlíkové oceli proudí nízkotlaká přehřátá pára o průtoku 100 000 kg/h. Potrubí má vnitřní drsnost povrchu  $ε = 0.2$  mm. Přehřátá pára je vyráběna v kotli spalujícím topný olej, přičemž příslušné technické a ekonomické vstupní parametry (z literatury [14] pro tento příklad č.2), jsou uvedeny v následující tabulce 7. Přehřátá pára dosahuje tlaku páry p=2MPa, p=3MPa a nebo p=4MPa, přičemž j přehřáta o 50 °C nad stav sytosti, hustoty přehřáté páry pro zmíněné tlakové úrovně jsou  $p=8,679 \text{ kg/m}^3$ ,  $p=12,823 \text{ kg/m}^3$  a  $p=16,987 \text{ kg/m}^3$  a dynamické viskozity jsou  $\mu = 0.0000184$  Pa·s,  $\mu = 0.0000192$  Pa·s a  $\mu = 0.0000199$  Pa·s. Je uvažována jednotková délka potrubí (L=1 m) a měna CU je v dolarech.

| Parametr    | Příklad <sub>2</sub> |
|-------------|----------------------|
| $H_{\rm}$   | 8000 hod/rok         |
| $C_{\rm F}$ | 0,29 \$/kg           |
| J           | 0,5                  |
| m           | 330                  |
| n           | 1,5                  |
| n           | 0,88                 |
| LHV         | 40 MJ/kg             |
| F           | 6,5                  |
| a           | 0,15                 |
| b           | 0,5                  |

*Tab. 7 – Vstupní data pro příklad 2 z literatury [14]*

Zadané hodnoty pro Příklad 2 byly nejprve vloženy do výpočtového nástroje pro tlak p = 2MPa, hustotu  $\rho = 8.679 \text{ kg/m}^3$ , dynamickou viskozitu  $\mu = 0.0000184 \text{ Pa} \cdot \text{s}$  a teplotu T = 262 °C, jak znázorňuje následující Obr. 9

|             | <b>VSTUPNÍ DATA:</b>                   |                                  |               |
|-------------|----------------------------------------|----------------------------------|---------------|
| Druh:       | Parametry:                             | Hodnoty                          | Jednotky      |
| TECHNICKÉ:  | Typ páry:                              | $p\text{'eh\check{r}áta}$ $\sim$ |               |
|             | Hmotnostní průtok páry G:              | 27,77778 kg/s                    |               |
|             | Tlak páry p:                           |                                  | $2$ MPa       |
|             | Teplota páry T:                        | $262$ °C                         |               |
|             | Hustota páry ró:                       |                                  | $8,679$ kg/m3 |
|             | Dynamická viskozita páry µ:            | 0,0000184 Pa*s                   |               |
|             | Drsnost potrubí ε:                     | $0,0005$ m                       |               |
|             | Délka potrubí L:                       |                                  | l m           |
|             | Zlomek místních tlakových ztrát J:     | $0,5$ -                          |               |
|             | Výhřevnost paliva LHV:                 | 40000000 J/kg                    |               |
|             | Tepelná účinnost kotle η:              | $0,88$ -                         |               |
| EKONOMICKÉ: | Roční provozní doba H:                 |                                  | 8000 hod/rok  |
|             | Koeficient ceny potrubí m:             | $330 -$                          |               |
|             | Exponent ceny potrubí n:               | $1,5$ -                          |               |
|             | Podíl nákladů na armatury a fitinky F: | $6,5$ -                          |               |
|             | Anuitní faktor a :                     |                                  | $0,15$ 1/rok  |
|             | Zlomek nákladů na údržbu b:            | $0.05$ -                         |               |
|             | Cena paliva C,F:                       |                                  | $0,29$ CU/kg  |
|             | CU:                                    | \$                               |               |

*Obr. 9 Výpočetní nástroj – zadaná vstupní data z příkladu 2 pro přehřátou páru o tlaku 2 MPa*

A na základě těchto zadaných hodnot byly z výpočtového nástroje obdrženy výsledky ekonomicky optimálního návrhu potrubí jež znázorňuje následující Obr.10:

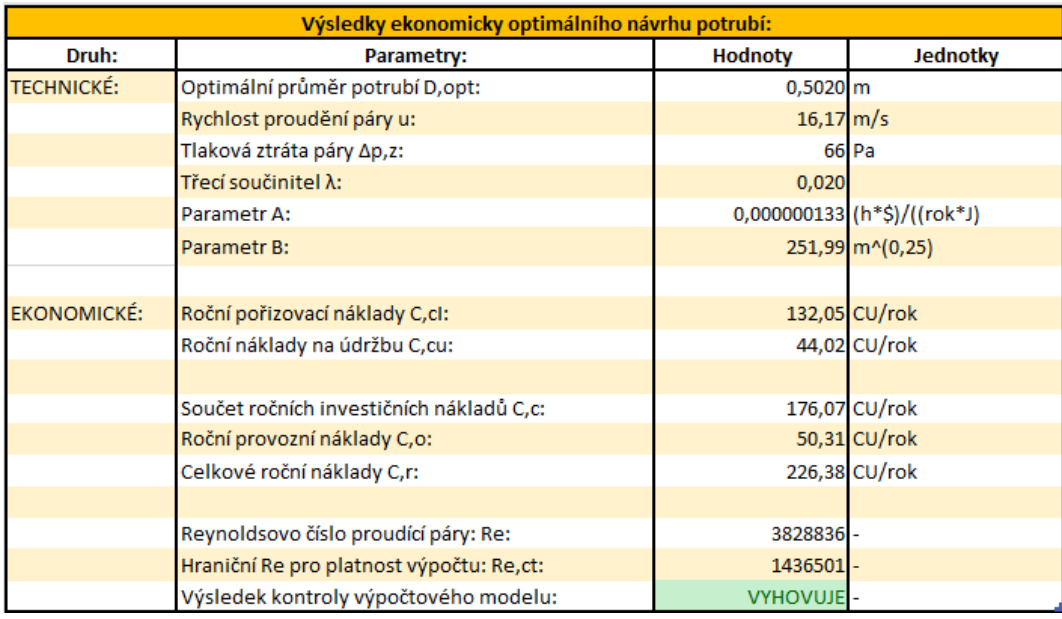

*Obr. 10 Výpočetní nástroj – výsledky Příkladu 2 pro přehřátou páru o tlaku 2 MPa*

Srovnání optimální rychlosti přehřáté páry získané vytvořeným výpočtovým nástrojem s optimálními výsledky konkurenčních modelů a technických doporučení je provedeno v následující tabulce:

*Tab. 8 – Srovnání optimální rychlosti přehřáté páry pro Příklad 2 pro p = 2MPa s ostatními modely a doporučeními*

| Optimální rychlost přehřáté páry [m/s] pro Příklad 2 (p=2MPa) |  |    |       |       |       |       |
|---------------------------------------------------------------|--|----|-------|-------|-------|-------|
| Tato práce<br>19<br>14                                        |  |    |       |       |       |       |
| 16.17                                                         |  | 94 | 35-60 | 35-75 | 25-40 | 20-40 |

Následně byly do výpočtového nástroje vloženy vstupní data z Příkladu 2 pro další tlakovou úroveň přehřáté páry (viz Obr. 11), kde tlak  $p = 3$  MPa, hustota  $\rho = 12,823$  kg/m<sup>3</sup>, dynamická viskozita μ = 0,0000192 Pa·s a teplota T = 284 °C. Obdržené výsledky jsou potom na Obr. 12.

| Druh:              | Parametry:                             | Hodnoty               | Jednotky     |
|--------------------|----------------------------------------|-----------------------|--------------|
| TECHNICKÉ:         | Typ páry:                              | přehřátá              |              |
|                    | Hmotnostní průtok páry G:              | 27,77778 kg/s         |              |
|                    | Tlak páry p:                           |                       | 3 MPa        |
|                    | Teplota páry T:                        | 284 °C                |              |
|                    | Hustota páry ró:                       |                       | 12,823 kg/m3 |
|                    | Dynamická viskozita páry µ:            | 0.0000192 Pa*s        |              |
|                    | Drsnost potrubi s:                     | $0,0005$ <sub>m</sub> |              |
|                    | Délka potrubí L:                       |                       | $1 \,$ m     |
|                    | Zlomek místních tlakových ztrát J:     | $0,5$ -               |              |
|                    | Výhřevnost paliva LHV:                 | 40000000 J/kg         |              |
|                    | Tepelná účinnost kotle »:              | $0.88 -$              |              |
| <b>EKONOMICKE:</b> | Roční provozní doba H:                 |                       | 8000 hod/rok |
|                    | Koeficient ceny potrubi m:             | 330                   |              |
|                    | Exponent ceny potrubí n:               | $1.5 -$               |              |
|                    | Podíl nákladů na armatury a fitinky F: | $6.5 -$               |              |
|                    | Anuitní faktor a :                     |                       | $0.15$ 1/rok |
|                    | Zlomek nákladů na údržbu b:            | $0.05 -$              |              |
|                    | Cena pallva C.F:                       |                       | 0,29 CU/kg   |
|                    | CU:                                    |                       |              |

*Obr. 11 Výpočetní nástroj – zadaná vstupní data z příkladu 2 pro přehřátou páru o tlaku 3 MPa*

| Výsledky ekonomicky optimálního návrhu potrubí: |                                          |                         |                               |  |
|-------------------------------------------------|------------------------------------------|-------------------------|-------------------------------|--|
| Druh:                                           | Parametry:                               | Hodnoty                 | Jednotky                      |  |
| <b>TECHNICKÉ:</b>                               | Optimální průměr potrubí D, opt:         | $0,4472$ m              |                               |  |
|                                                 | Rychlost proudění páry u:                | $13,79 \, \mathrm{m/s}$ |                               |  |
|                                                 | Tlaková ztráta páry Δp,z:                |                         | 82 Pa                         |  |
|                                                 | Třecí součinitel λ:                      | 0,020                   |                               |  |
|                                                 | Parametr A:                              |                         | $0,000000133$ (h*\$)/((rok*J) |  |
|                                                 | Parametr B:                              |                         | 251,99 m^(0,25)               |  |
|                                                 |                                          |                         |                               |  |
| EKONOMICKÉ:                                     | Roční pořizovací náklady C,cl:           |                         | 111,02 CU/rok                 |  |
|                                                 | Roční náklady na údržbu C,cu:            |                         | 37,01 CU/rok                  |  |
|                                                 |                                          |                         |                               |  |
|                                                 | Součet ročních investičních nákladů C,c: |                         | 148,03 CU/rok                 |  |
|                                                 | Roční provozní náklady C,o:              |                         | 42,29 CU/rok                  |  |
|                                                 | Celkové roční náklady C,r:               |                         | 190,32 CU/rok                 |  |
|                                                 |                                          |                         |                               |  |
|                                                 | Reynoldsovo číslo proudící páry: Re:     | 4119187-                |                               |  |
|                                                 | Hraniční Re pro platnost výpočtu: Re,ct: | 1261244-                |                               |  |
|                                                 | Výsledek kontroly výpočtového modelu:    | <b>VYHOVUJE-</b>        |                               |  |

*Obr. 12 Výpočetní nástroj – výsledky Příkladu 2 pro přehřátou páru o tlaku 3 MPa*

Srovnání výsledků výpočtu z excelovského výpočtového nástroje s výsledky konkurenčních modelů a technických doporučení je provedeno v následující tabulce:

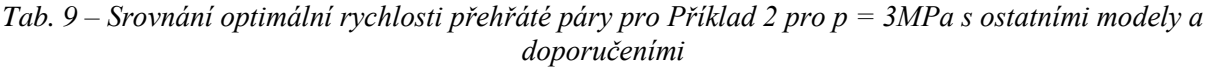

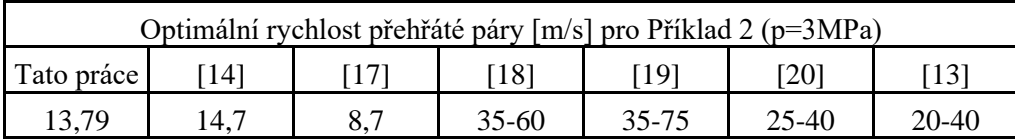

A nakonec byly do výpočtového nástroje vloženy vstupní data z Příkladu 2 pro poslední tlakovou úroveň přehřáté páry, kde p = 4 MPa, hustota  $\rho = 16,987 \text{ kg/m}^3$ , dynamická viskozita  $μ = 0,0000199$  Pa·s a teplota T = 300 °C, jak ilustruje následující Obr. 13.

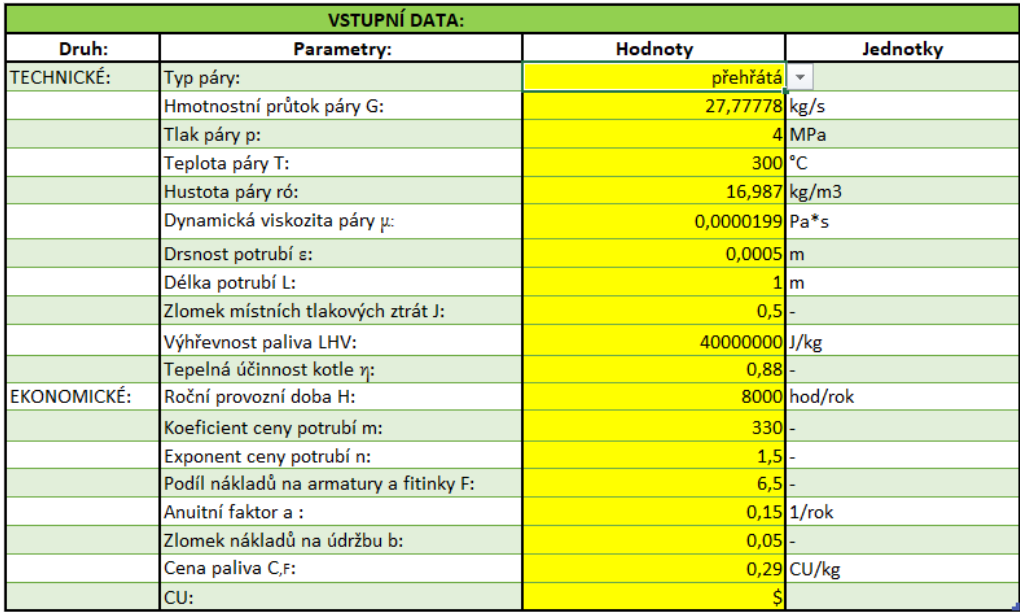

*Obr. 13 Výpočetní nástroj – zadaná vstupní data z příkladu 2 pro přehřátou páru o tlaku 4 MPa*

Z výpočtového nástroje byly obdrženy výsledky, které znázorňuje následující Obr. 14.

|                    | Výsledky ekonomicky optimálního návrhu potrubí: |                       |                             |  |  |
|--------------------|-------------------------------------------------|-----------------------|-----------------------------|--|--|
| Druh:              | Parametry:                                      | Hodnoty               | Jednotky                    |  |  |
| <b>TECHNICKÉ:</b>  | Optimální průměr potrubí D, opt:                | $0,4114$ m            |                             |  |  |
|                    | Rychlost proudění páry u:                       | $12,30 \, \text{m/s}$ |                             |  |  |
|                    | Tlaková ztráta páry Δp,z:                       |                       | 96 Pa                       |  |  |
|                    | Třecí součinitel λ:                             | 0,021                 |                             |  |  |
|                    | Parametr A:                                     |                       | 0,000000133 (h*\$)/((rok*J) |  |  |
|                    | Parametr B:                                     |                       | 251,99 m^(0,25)             |  |  |
|                    |                                                 |                       |                             |  |  |
| <b>EKONOMICKÉ:</b> | Roční pořizovací náklady C,cl:                  |                       | 97,98 CU/rok                |  |  |
|                    | Roční náklady na údržbu C,cu:                   |                       | 32,66 CU/rok                |  |  |
|                    |                                                 |                       |                             |  |  |
|                    | Součet ročních investičních nákladů C,c:        |                       | 130,64 CU/rok               |  |  |
|                    | Roční provozní náklady C,o:                     |                       | 37,33 CU/rok                |  |  |
|                    | Celkové roční náklady C,r:                      |                       | 167,96 CU/rok               |  |  |
|                    |                                                 |                       |                             |  |  |
|                    | Reynoldsovo číslo proudící páry: Re:            | 4319619-              |                             |  |  |
|                    | Hraniční Re pro platnost výpočtu: Re,ct:        | 1148392-              |                             |  |  |
|                    | Výsledek kontroly výpočtového modelu:           | <b>VYHOVUJEI-</b>     |                             |  |  |

*Obr. 14 Výpočetní nástroj – výsledky Příkladu 2 pro přehřátou páru o tlaku 4 MPa*

Srovnání optimální rychlosti přehřáté páry získané vytvořeným výpočtovým nástrojem s optimálními výsledky konkurenčních modelů a technických doporučení je provedeno v následující Tab. 10.

*Tab. 10 – Srovnání optimální rychlosti přehřáté páry pro Příklad 2 pro p = 4MPa s ostatními modely a doporučeními*

|            |    | Optimální rychlost přehřáté páry [m/s] pro Příklad 2 (p=4MPa) |         |       |       |       |
|------------|----|---------------------------------------------------------------|---------|-------|-------|-------|
| Tato práce | 14 |                                                               |         | 19    |       |       |
|            |    |                                                               | $35-60$ | 35-75 | 25-40 | 20-40 |

Přehledné souhrnné porovnání výsledků Příkladu 2 pro jednotlivé vyhodnocované parní úrovně přehřáté páry je provedeno v následující Tab. 11.

*Tab. 11 – Souhrnné srovnání optimálních rychlostí přehřáté páry pro Příklad 2 s ostatními modely a doporučeními pro jednotlivé parní úrovně*

| Tlak  | Optimální rychlost přehřáté páry [m/s] pro Příklad 2 |      |     |                    |           |           |         |
|-------|------------------------------------------------------|------|-----|--------------------|-----------|-----------|---------|
| [MPa] | Tato práce                                           | [14] | 17  | $\lceil 18 \rceil$ | [19]      | [20]      | [13     |
|       | 16,17                                                | 17,2 | 9.4 |                    |           |           |         |
|       | 13,79                                                | 14,7 | 8,7 | $35 - 60$          | $35 - 75$ | $25 - 40$ | $20-40$ |
|       | 12,30                                                | 13,1 | 8,2 |                    |           |           |         |

To, co se ukazovalo ze srovnání výsledků v příkladu 1 v Tab. 6 pro sytou páru, se potvrzuje také nyní pro rozsáhlejší Příklad 2 pro přehřátou páru v Tab. 11. Ze srovnání hodnot optimálních rychlostí přehřáté páry v Tab. 11 je zřejmé, že postup odvozený v této práci, umožňuje obdržet dostatečně přesnou hodnotu optimální rychlosti i v případě přehřáté páry, která se nachází se v pásmu vymezeném konkurenčními modely (tj. detailním modelem [14] a jednoduchým modelem [17]).

Tab. 11 tím současně i pro případy přehřáté páry ukazuje, že tradiční optimální rychlosti pro přehřátou páru doporučované v technických literaturách jsou z pochopitelných důvodů ve značně širokém rozmezí (aby postihly široký vliv cenových relací ve světě) a nemohou tak s dostatečnou přesností vystihnout podmínky určité konkrétní lokality či regionu.

Jasně z výše uvedených srovnávacích příkladů plyne, že pro vystižení místních ekonomických podmínek konkrétní lokality je vhodné, aby projektant disponoval vlastním ekonomickým výpočtem, jakým je například výpočet odvozený v této práci.

Jednou z oblastí praktického použití ekonomického výpočtu odvozeného v této práci je problematika posuzování výhodnosti dimenzí dlouhodobě provozovaných parních potrubí z pohledu aktuální ekonomické situace při rozhodování o náhradě těchto potrubí s koncem jejich životnosti za nové. Na tuto problematiku je zaměřen i průmyslový případ řešený v následující kapitole.

#### <span id="page-32-0"></span>**5 Aplikace výpočtového nástroje na průmyslový případ**

V souvislosti se záměrem náhrady stávajícího parního potrubí za nové se má vytvořeným výpočtovým nástrojem posoudit vhodnost průměru dlouhá léta provozovaného parního potrubí z pohledu aktuální ekonomické situace. Jedná se o potrubí dopravující přehřátou páru z kotle do parní turbíny. Potrubí tvoří čtyři paralelní potrubní větve, každá o průměru DN 250. Parametry přehřáté páry, parního potrubí a kotle v němž je pára vyráběna, jsou uvedeny v Tab. 12. Kotel umožňuje spalovat tři druhy paliv vzájemně se lišících výhřevností *LHV* a cenou *C<sup>F</sup>* [CU/kg paliva] a může tak pracovat s různou tepelnou účinností *η (viz Tab.13).* Je uvažována jednotková délka potrubí (L=1 m) a měna CU je v českých korunách (Kč).

| Zadané parametry                                         | <b>Hodnoty</b> [jednotka]  |
|----------------------------------------------------------|----------------------------|
| Jmenovitý výkon kotle G                                  | 120 000 [kg/s]             |
| Teplota přehřáté páry T                                  | 375 $[°C]$                 |
| Tlak přehřáté páry p                                     | 3,82 [MPa]                 |
| Roční provozní doba H                                    | 8 000 [hod/rok]            |
| Hustota páry p                                           | 13,597 [ $\text{kg/m}^3$ ] |
| Dynamická viskozita páry µ                               | $23,3.10^{6}$ [Pa·s]       |
| Drsnost potrubí $\varepsilon$                            | $0,00055$ [m]              |
| Délka potrubí L                                          | $1 \text{ [m]}$            |
| Zlomek místních ztrát J                                  | 0,5[1]                     |
| Koeficient ceny potrubí m                                | 7260 [1]                   |
| Exponent ceny potrubí n                                  | 1,5[1]                     |
| Podíl nákladů na armatury a fitinky F                    | $6,5$ [1]                  |
| Anuitní faktor a                                         | $0,15$ [ $1$ /rok]         |
| Zlomek nákladů na údržbu b                               | $0,05$ [1]                 |
| Vnější normalizovaný průměr parního<br>potrubí $D_{ext}$ | $0,273$ [m]                |
| Normalizovaná tloušťka stěny t                           | $0,016$ [m]                |
| Počet paralelních potrubních větví                       | 4                          |

*Tab. 12 – Parametry průmyslového případu*

*Tab. 13 –Dílčí parametry průmyslového případu podle typu paliva*

| Případ – typ paliva           | <b>LHV</b>     | Učinnost kotle<br>[%] | Cena paliva     |
|-------------------------------|----------------|-----------------------|-----------------|
| A – dehtová topná směs (DTS)  | $34,20$ MJ/kg  | 93,0                  | $2$ Kč/kg       |
| $B - z$ emní plyn (ZP)        | 36,51 $MJ/Nm3$ | 92,0                  | $10$ Kč/ $Nm^3$ |
| $C - t$ ěžký topný olej (TTO) | $40,612$ MJ/kg | 94,0                  | $12$ Kč/kg      |

Řešení bylo realizováno postupně. Vstupní data z tabulky Tab.12 a hodnoty pro případ *A* z Tab.13 byly vloženy do výpočetního nástroje vytvořeného v excelu (viz Obr. 15).

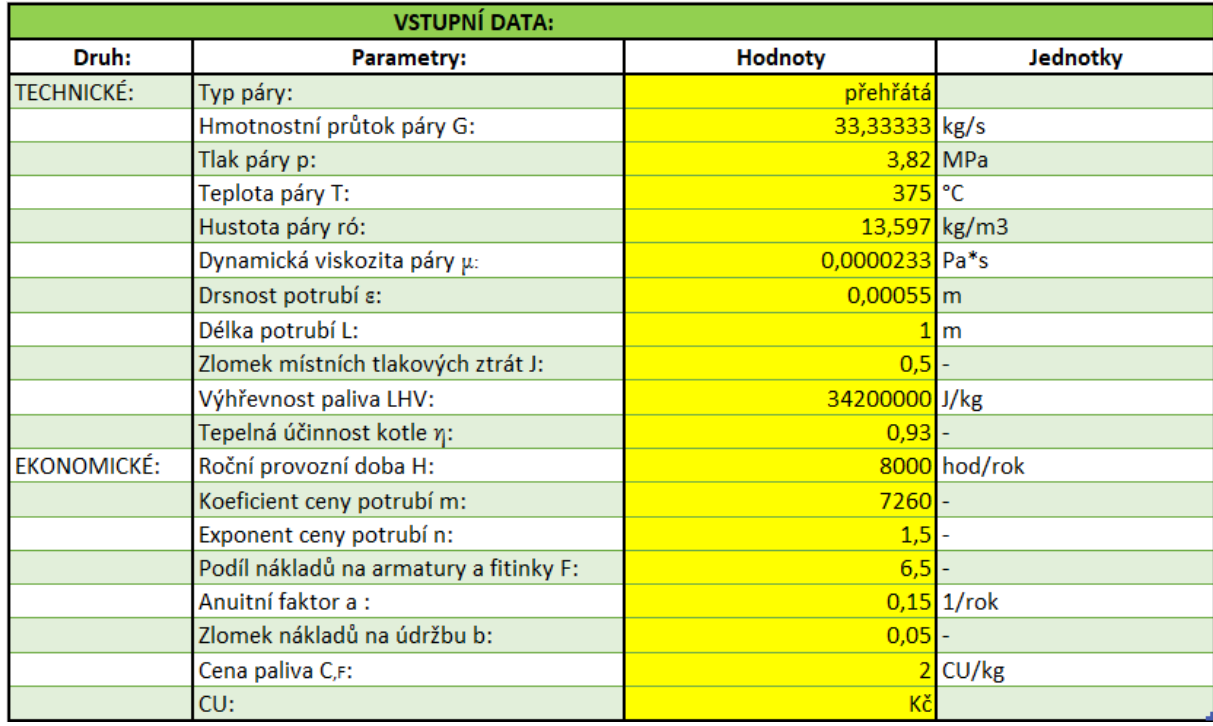

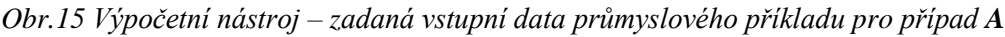

Výpočtový nástroj poskytnul v oranžové tabulce (viz Obr. 16) výsledky optimálního průměru potrubí pro základní předpoklad, že je parní potrubí tvořeno jednou paralelní větví tj. jedním parním potrubím.

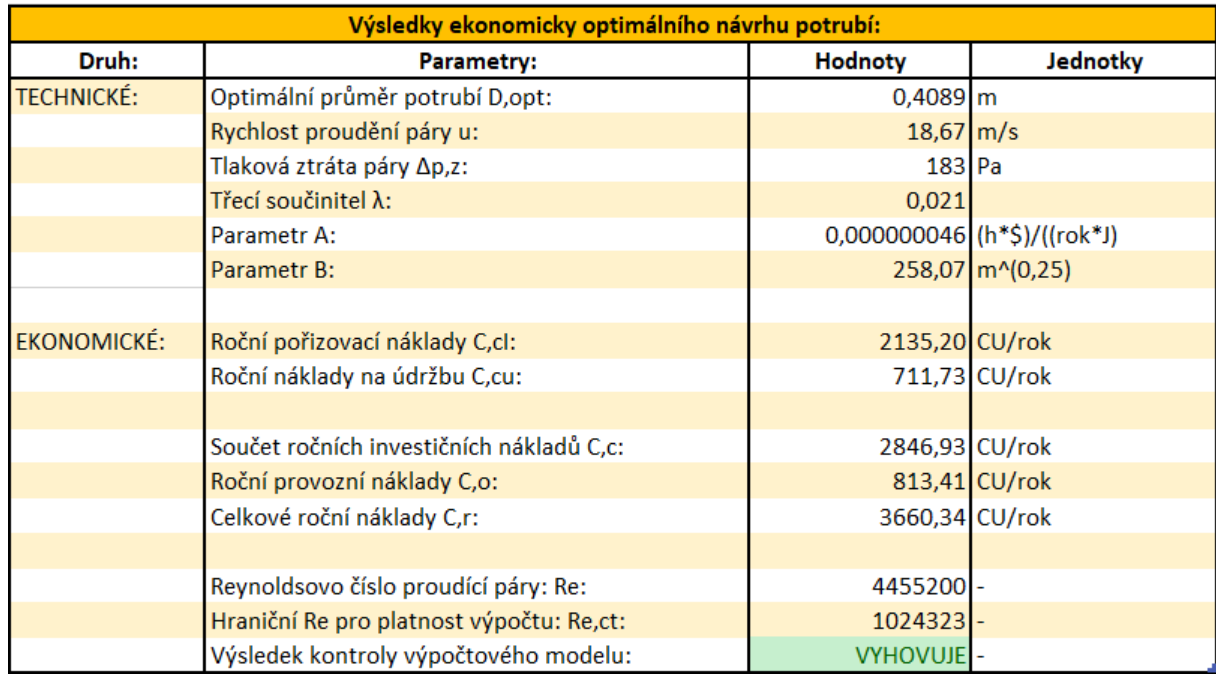

*Obr. 16 Výpočetní nástroj – výsledky optimálního průměru potrubí pro případ A o jednom potrubí*

Avšak v reálné podobě je parní potrubí tvořeno čtyřmi paralelními větvemi. Proto je nalezená optimální rychlost proudění páry z oranžové tabulky o hodnotě 18,67 m/s (viz Obr. 16) vložena jako vstupní údaj do modré tabulky výpočtového nástroje (viz Obr.17), v níž již lze provést výpočet odpovídajícího optimálního průměru pro skutečnou situaci 4 paralelních parních potrubí.

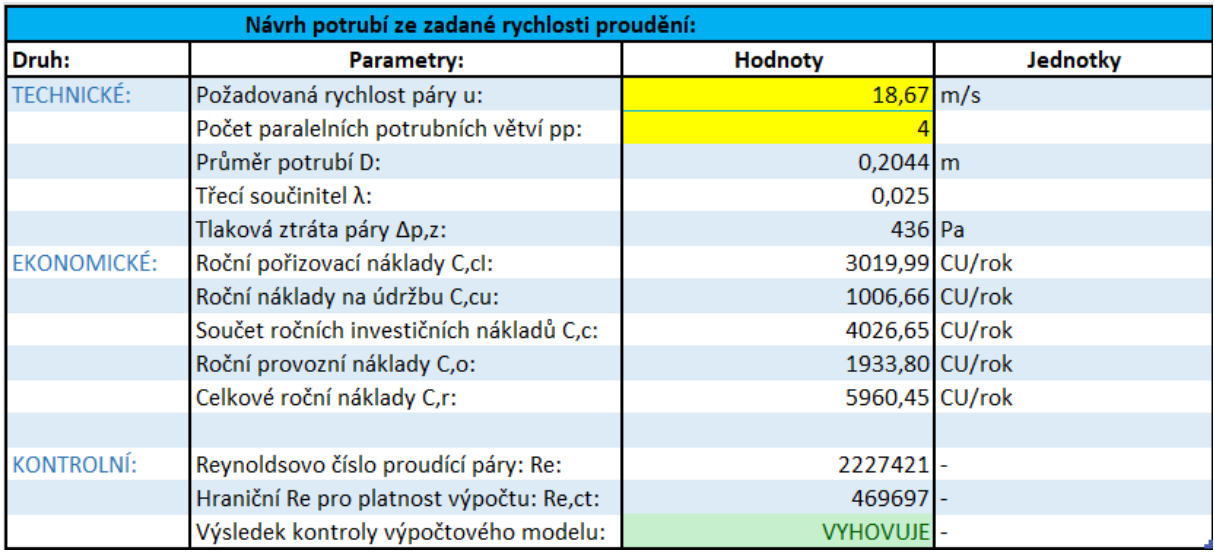

*Obr.17 Výpočetní nástroj – výsledky optimálního průměru potrubí pro případ A pro 4 paralelní větve*

Takto nalezené optimální výsledky (viz Obr. 17) lze už nyní srovnat s reálným existujícím normalizovaným provedením parního potrubí a jeho ekonomickou situací sledovaného případu *A*, vyčíslenou v červené tabulce výpočtového nástroje – viz Obr. 18.

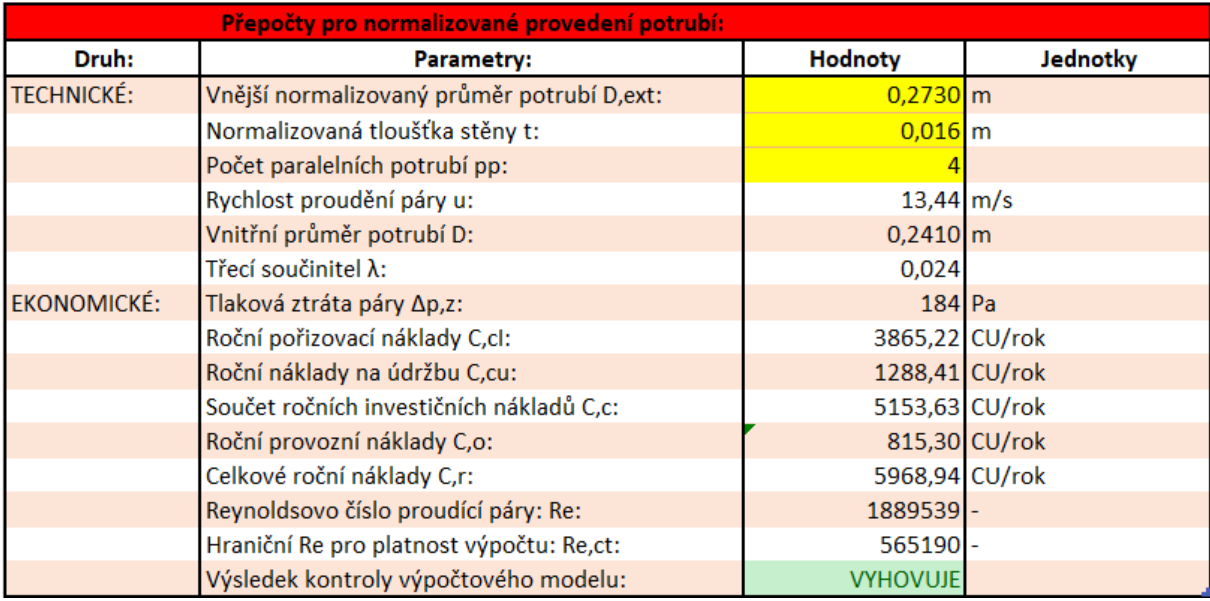

*Obr.18 Výpočetní nástroj – výsledky vyhodnocení existujícího parního potrubí pro případ A*

Pro přehledné srovnání existující a optimálně nalezené situace pro sledovaný případ spalování paliva *A* je sestavena jednoduchá následující Tab. 14.

| Případ spalování paliva A              | Optimální provedení<br>parního potrubí | Existující situace<br>parního potrubí |
|----------------------------------------|----------------------------------------|---------------------------------------|
| Vnitřní průměr potrubí [m]             | 0,2044                                 | 0,2410                                |
| Rychlost proudění páry [m/s]           | 18,67                                  | 13,44                                 |
| Celkové náklady na 1m potrubí [Kč/rok] | 5960,45                                | 5968,94                               |

*Tab. 14 – Srovnání optimální a existující situace pro posuzovaný případ spalování paliva A*

Z Tab. 14 vyplývá, že pokud bude kotel vyrábět přehřátou páru teplem pouze ze spalování paliva *A* (dehtová topná směs), je existující provedení parního potrubí z pohledu současné ekonomické situace navrženo velmi dobře (v podstatě optimálně), jelikož jeho celkové roční náklady na 1m délky potrubí jsou jen o 8,49 Kč vyšší než optimální hodnota.

To, že je existující parní potrubí pro případ *A* navrženo optimálně potvrzuje i ta skutečnost, že z pohledu vnitřního průměru potrubí je sice nalezená optimální hodnota 204,4 mm (viz Tab. 14), avšak této hodnoty nelze prakticky dosáhnout, ani změnou (zmenšením) dimenze potrubí. Při změně potrubí ze současného rozměru DN 250 na menší rozměr DN 200 by totiž při zachování tloušťky potrubí 16 mm dosahoval u potrubí DN 200 o normalizovaném vnějším průměru 219 mm jeho vnitřní průměr hodnoty 187 mm.

Další krokem řešení je posouzení výhodnosti stávajícího potrubí z pohledu existující ekonomické situace a paliva *B* (zemní plyn). Zadané hodnoty z tabulky Tab.12 a hodnoty pro případ *B* z Tab.13 byly vloženy do výpočetního nástroje vytvořeného v Excelu (viz Obr.19).

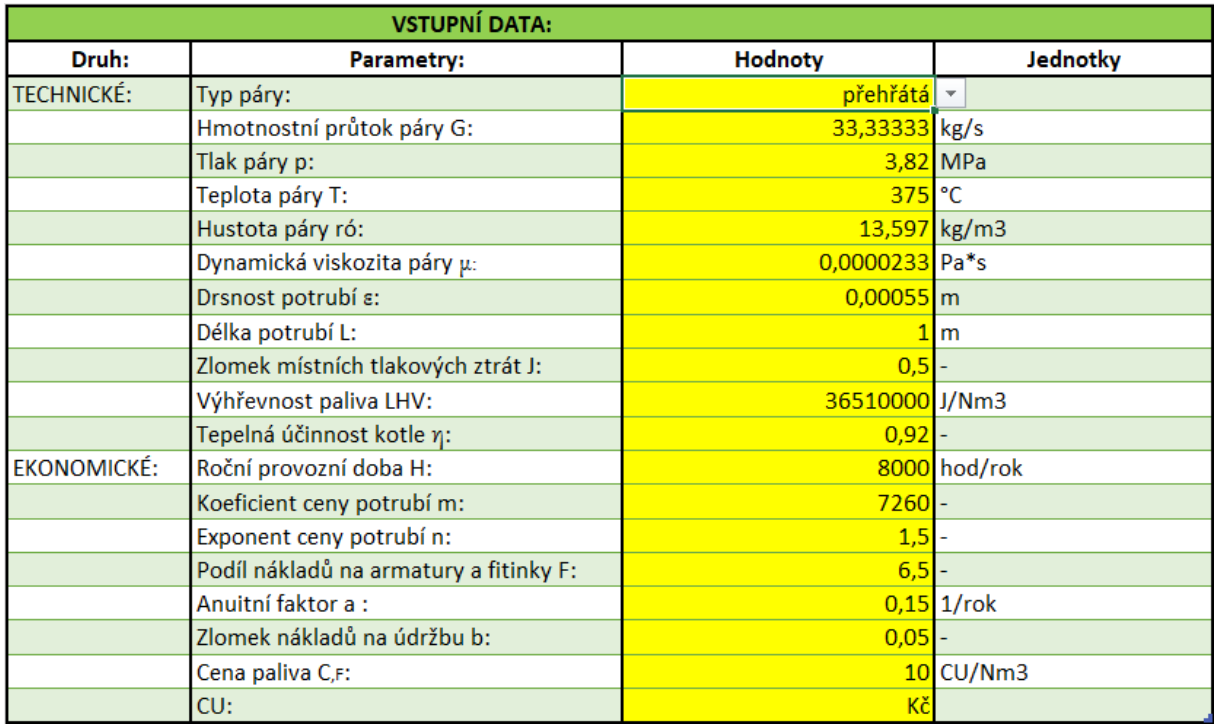

*Obr.19 Výpočetní nástroj – zadaná vstupní data průmyslového příkladu pro případ B*

Výpočtový nástroj, stejně jako u předchozího případu poskytnul v oranžové tabulce (viz Obr. 20) výsledky optimálního průměru potrubí pro základní předpoklad, že je parní potrubí tvořeno jednou paralelní větví - tj. jedním parním potrubím.

| Výsledky ekonomicky optimálního návrhu potrubí: |                                          |                     |                             |  |
|-------------------------------------------------|------------------------------------------|---------------------|-----------------------------|--|
| Druh:                                           | Parametry:                               | <b>Hodnoty</b>      | Jednotky                    |  |
| <b>TECHNICKÉ:</b>                               | Optimální průměr potrubí D,opt:          | $0,5148$ m          |                             |  |
|                                                 | Rychlost proudění páry u:                | $11,78 \, \rm{m/s}$ |                             |  |
|                                                 | Tlaková ztráta páry Δp,z:                |                     | 55 Pa                       |  |
|                                                 | Třecí součinitel λ:                      | 0,020               |                             |  |
|                                                 | Parametr A:                              |                     | 0,000000219 (h*\$)/((rok*J) |  |
|                                                 | Parametr B:                              |                     | 258,07 m^(0,25)             |  |
|                                                 |                                          |                     |                             |  |
| EKONOMICKÉ:                                     | Roční pořizovací náklady C,cl:           | 3016,48 CU/rok      |                             |  |
|                                                 | Roční náklady na údržbu C,cu:            | 1005,49 CU/rok      |                             |  |
|                                                 |                                          |                     |                             |  |
|                                                 | Součet ročních investičních nákladů C,c: | 4021,97 CU/rok      |                             |  |
|                                                 | Roční provozní náklady C,o:              | 1149,13 CU/rok      |                             |  |
|                                                 | Celkové roční náklady C,r:               | 5171,10 CU/rok      |                             |  |
|                                                 |                                          |                     |                             |  |
|                                                 | Reynoldsovo číslo proudící páry: Re:     | 3538554-            |                             |  |
|                                                 | Hraniční Re pro platnost výpočtu: Re,ct: | $1327344$ -         |                             |  |
|                                                 | Výsledek kontroly výpočtového modelu:    | <b>VYHOVUJE-</b>    |                             |  |

*Obr. 20 Výpočetní nástroj – výsledky optimálního průměru potrubí pro případ B o jednom potrubí*

Nalezená optimální rychlost proudění páry z oranžové tabulky o hodnotě 11,78 m/s (viz Obr. 20) je opět vložena jako vstupní údaj do modré tabulky výpočtového nástroje (viz Obr. 21), a proveden výpočet odpovídajícího optimálního průměru pro existujícího konfiguraci parního potrubí se čtyřmi paralelními potrubními větvemi.

|                   | Návrh potrubí ze zadané rychlosti proudění: |                 |          |  |  |
|-------------------|---------------------------------------------|-----------------|----------|--|--|
| Druh:             | Parametry:                                  | Hodnoty         | Jednotky |  |  |
| <b>TECHNICKÉ:</b> | Požadovaná rychlost páry u:                 | $11,78$ m/s     |          |  |  |
|                   | Počet paralelních potrubních větví pp:      |                 |          |  |  |
|                   | Průměr potrubí D:                           | $0,2574$ m      |          |  |  |
|                   | Třecí součinitel λ:                         | 0,024           |          |  |  |
|                   | Tlaková ztráta páry Δp,z:                   | 130 Pa          |          |  |  |
| EKONOMICKÉ:       | Roční pořizovací náklady C,cl:              | 4265,84 CU/rok  |          |  |  |
|                   | Roční náklady na údržbu C,cu:               | 1421,95 CU/rok  |          |  |  |
|                   | Součet ročních investičních nákladů C,c:    | 5687,79 CU/rok  |          |  |  |
|                   | Roční provozní náklady C,o:                 | 2733,34 CU/rok  |          |  |  |
|                   | Celkové roční náklady C,r:                  | 8421,13 CU/rok  |          |  |  |
|                   |                                             |                 |          |  |  |
| <b>KONTROLNÍ:</b> | Reynoldsovo číslo proudící páry: Re:        | 1769305 -       |          |  |  |
|                   | Hraniční Re pro platnost výpočtu: Re,ct:    | $608579$ -      |          |  |  |
|                   | Výsledek kontroly výpočtového modelu:       | <b>VYHOVUJE</b> |          |  |  |

*Obr. 21 Výpočetní nástroj – výsledky optimálního průměru potrubí pro případ B pro 4 paralelní větve*

Nalezené optimální výsledky z Obr. 21 lze nyní porovnat s reálným normalizovaným provedením parního potrubí pro ekonomickou situaci sledovaného případu *B*. Tyto informace jsou vyjádřeny v červené tabulce výpočtového nástroje (viz Obr. 22).

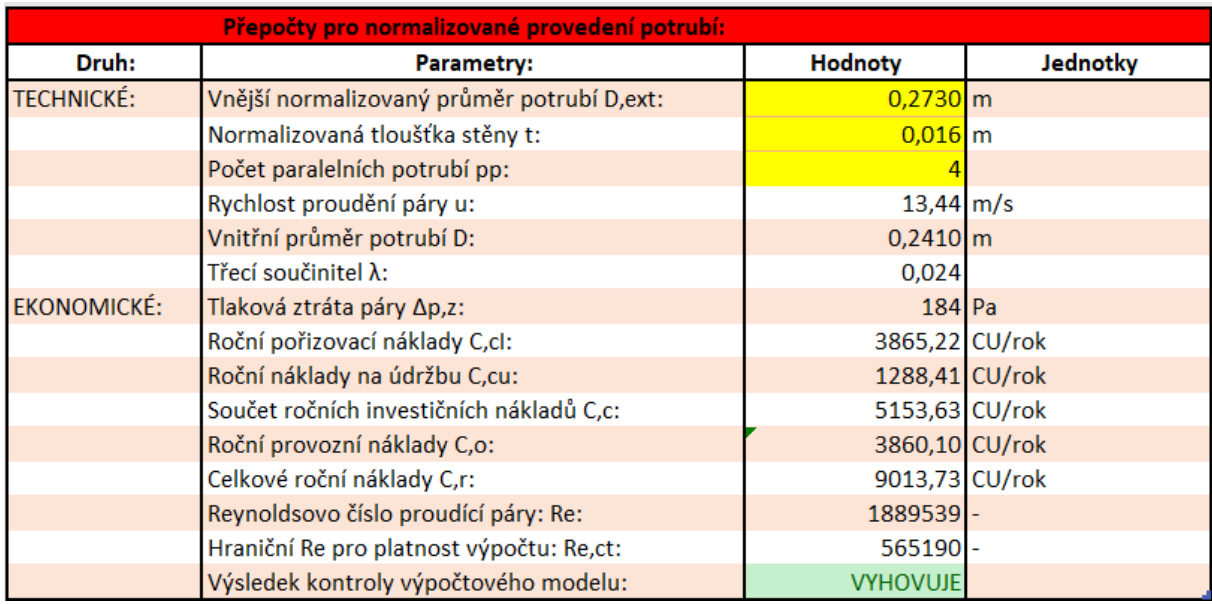

*Obr.22 Výpočetní nástroj – výsledky vyhodnocení existujícího parního potrubí pro případ B*

Pro snadné porovnání stávajícího a nalezeného optimálního parního potrubí pro sledovaný případ spalování paliva *B*, byla vytvořena jednoduchá přehledná tabulka Tab. 15.

| Případ spalování paliva B              | Optimální provedení<br>parního potrubí | Existující situace<br>parního potrubí |
|----------------------------------------|----------------------------------------|---------------------------------------|
| Vnitřní průměr potrubí [m]             | 0,2574                                 | 0.2410                                |
| Rychlost proudění páry [m/s]           | 11,78                                  | 13.44                                 |
| Celkové náklady na 1m potrubí [Kč/rok] | 8421,13                                | 9013,73                               |

*Tab. 15 – Srovnání optimální a existující situace pro posuzovaný případ spalování paliva B*

Z tabulky Tab. 15 lze vyčíst, že existující provedení parního potrubí je z pohledu aktuální ekonomické situace pro sledovaný případ spalování paliva *B* (zemní plyn) mírně horší než u předchozího typu paliva. Celkové roční náklady na 1 metr délky potrubí jsou o 592,6 Kč vyšší než optimální hodnota, tzn. ekonomicky méně výhodné. Nalezená optimální hodnota vnitřního průměru potrubí pro výrobu páry teplem ze spalování paliva *B* je 257,4 mm (viz Tab. 15).

Ovšem z pohledu praktické realizace lze konstatovat, že existující parní potrubí je i pro případ *B* navrženo v podstatě optimálně, neboť optimální nalezené hodnoty vnitřního průměru potrubí 257,4 mm (viz Tab. 15) nelze prakticky dosáhnout, ani změnou (zvětšením) dimenze potrubí. Při změně potrubí ze současného rozměru DN 250 na větší rozměr DN 300 by totiž při zachování tloušťky potrubí 16 mm dosahoval u potrubí DN 300 o normalizovaném vnějším průměru 324 mm jeho vnitřní průměr hodnoty 292 mm. Tato hodnota je od optimální nalezené hodnoty 257,4 mm vzdálena více, než je od ní vzdálen aktuální průměr existujícího potrubí.

Poslední částí řešení je posouzení výhodnosti stávajícího potrubí z pohledu existující ekonomické situace a paliva *C* (těžký topný olej). Zadané hodnoty z tabulky Tab.12 a hodnoty pro případ *C* z Tab.13 byly proto vloženy do vytvořeného výpočetního nástroje (viz Obr.23).

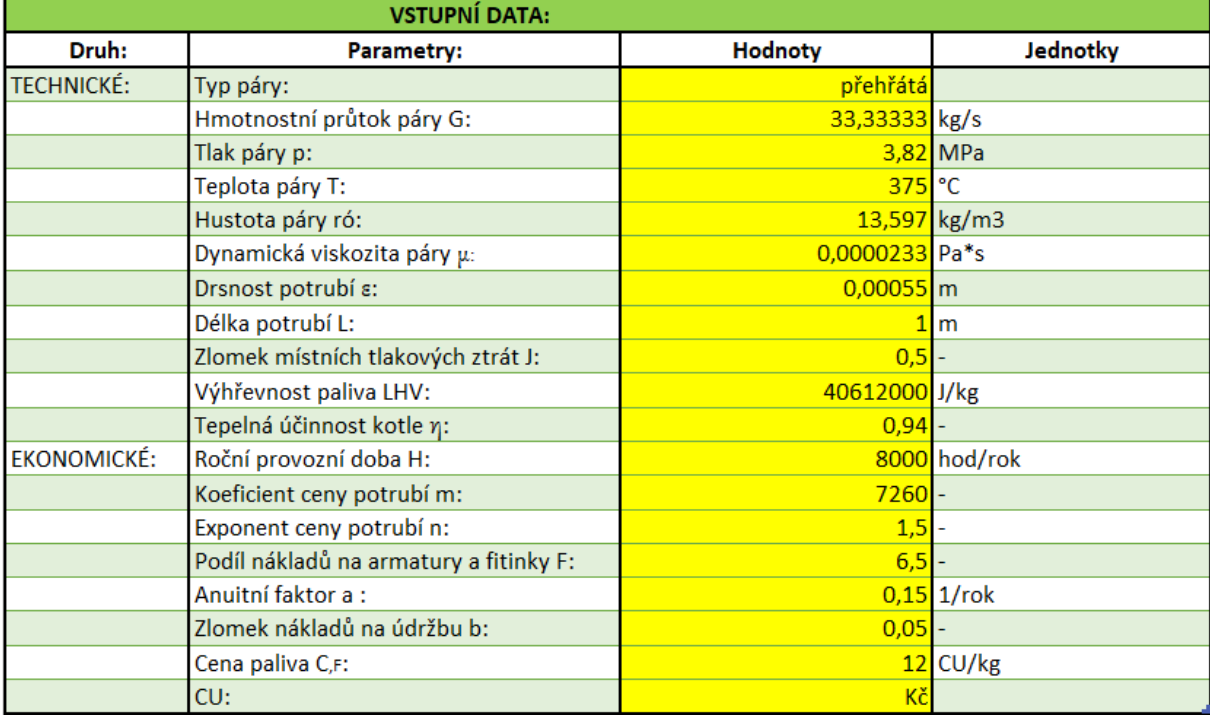

*Obr. 23 Výpočetní nástroj – zadaná vstupní data průmyslového příkladu pro případ C*

Výsledky optimálního průměru potrubí pro předpoklad, že je parní potrubí tvořeno jednou paralelní větví (jedním potrubím) jsou obdrženy v oranžové tabulce (viz následující Obr. 24).

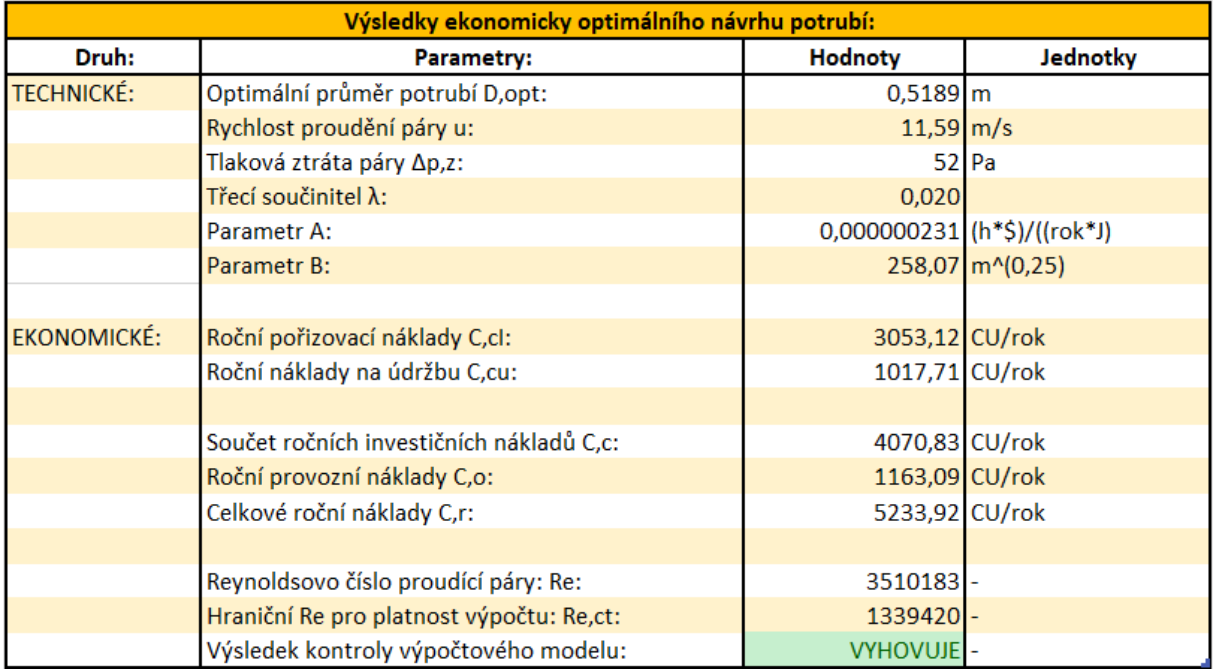

*Obr. 24* Výpočetní nástroj – *výsledky optimálního průměru potrubí pro případ C o jednom potrubí*

Optimální rychlost proudění páry o hodnotě 11,59 m/s určená z oranžové tabulky (viz Obr. 24) je vložena jako vstupní údaj do modré tabulky výpočtového nástroje (viz Obr. 25) a je proveden výpočet odpovídajícího optimálního průměru pro existujícího provedení parního potrubí se čtyřmi paralelními potrubními větvemi.

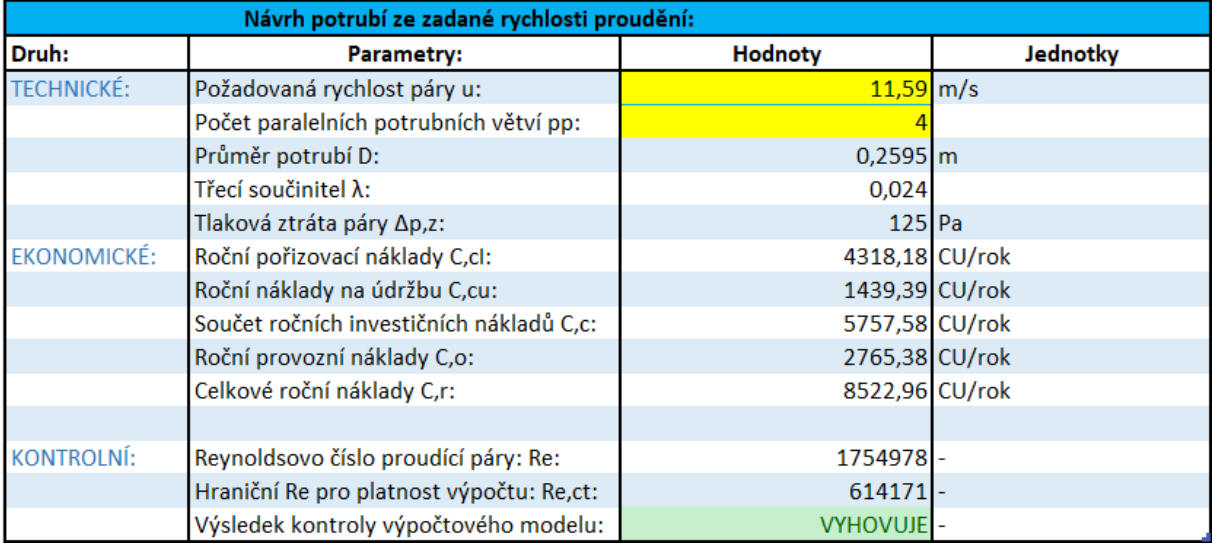

*Obr. 25 Výpočetní nástroj – výsledky optimálního průměru potrubí pro případ C pro 4 paralelní větve*

Nyní je možné porovnat aktuální optimální nalezené výsledky (viz Obr. 25) s reálným normalizovaným provedením parního potrubí pro ekonomickou situací sledovaného případu *C*, jež je opět získána výpočtem v červené tabulce výpočtového nástroje (viz Obr. 26).

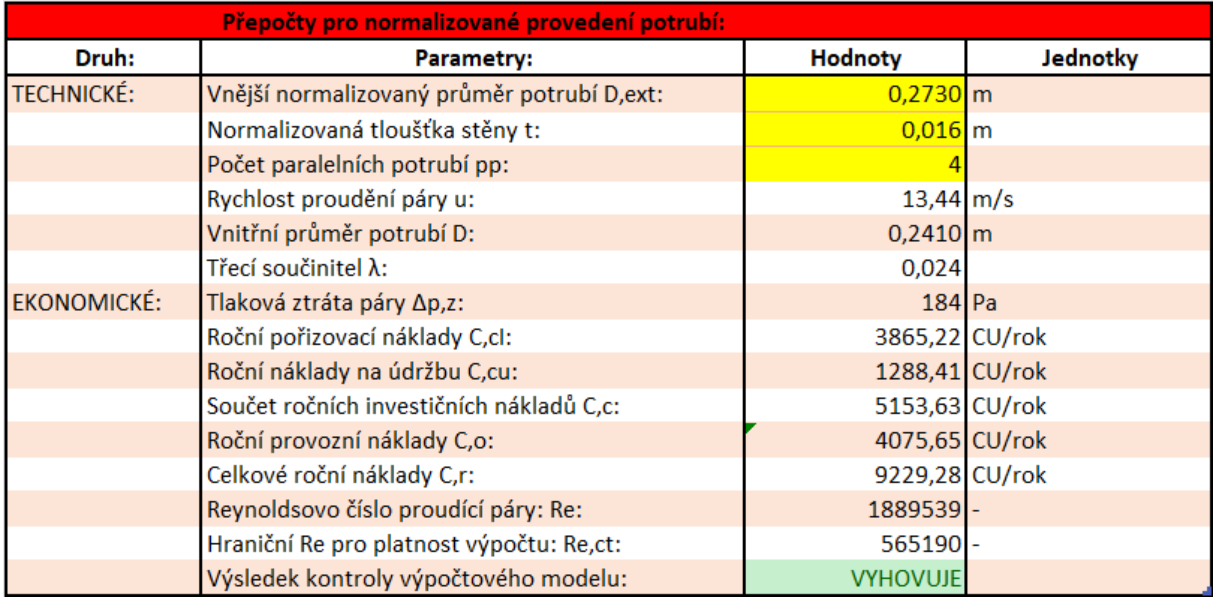

*Obr. 26 Výpočetní nástroj – výsledky vyhodnocení existujícího parního potrubí pro případ C*

Pro přehledné srovnání stávajícího a optimálně nalezeného průměru potrubí pro sledovaný případ spalování paliva **C** byla (stejně jako u předchozích případech) vytvořena přehledná Tab. 16 uvedená na následující straně.

| Případ spalování paliva C              | Optimální provedení<br>parního potrubí | Existující situace<br>parního potrubí |
|----------------------------------------|----------------------------------------|---------------------------------------|
| Vnitřní průměr potrubí [m]             | 0,2595                                 | 0,2410                                |
| Rychlost proudění páry [m/s]           | 11,59                                  | 13,44                                 |
| Celkové náklady na 1m potrubí [Kč/rok] | 8522,96                                | 9229,28                               |

*Tab. 16 – Srovnání optimální a existující situace pro posuzovaný případ spalování paliva C*

Z tabulky Tab. 16 je zřejmé, že existující provedení parního potrubí je z pohledu aktuální ekonomické situace pro sledovaný případ spalování paliva *C* (těžký topný olej) poněkud horší než u předchozího typu paliva. Celkové roční náklady na 1 metr délky potrubí jsou o 706,32 Kč vyšší než optimální hodnota, tzn. ekonomicky nevýhodné. Nalezená optimální hodnota vnitřního průměru potrubí pro výrobu páry teplem ze spalování paliva *C* je 259,5 mm (viz Tab. 16).

Z pohledu praktické realizace lze však konstatovat, že existující parní potrubí je i pro případ *C* navrženo prakticky optimálně, neboť optimální nalezené hodnoty vnitřního průměru potrubí 259,5 mm (viz Tab. 16) nelze prakticky dosáhnout ani případnou změnou (zvětšením) dimenze potrubí. Při změně potrubí ze současného rozměru DN 250 na větší rozměr DN 300 by totiž při zachování tloušťky potrubí 16 mm dosahoval u potrubí DN 300 o normalizovaném vnějším průměru 324 mm jeho vnitřní průměr hodnoty 292 mm. Tato hodnota je od optimální nalezené hodnoty 259,5 mm vzdálena více, než je od ní vzdálen aktuální průměr existujícího potrubí.

Přehledně lze výsledky průmyslového případu pro všechny posuzované případy spalovaných paliv znázornit v následující Tab.17.

| Případ | Vnitřní průměr parního<br>potrubí [m] |                       | Rychlost proudění páry<br>v potrubí [m/s] |                       | Celkové roční náklady na<br>1 m potrubí [Kč/rok] |                       |
|--------|---------------------------------------|-----------------------|-------------------------------------------|-----------------------|--------------------------------------------------|-----------------------|
|        | Optimální<br>hodnota                  | Existující<br>hodnota | Optimální<br>hodnota                      | Existující<br>hodnota | Optimální<br>hodnota                             | Existující<br>hodnota |
| A      | 0,2044                                | 0.241                 | 18,67                                     | 13,44                 | 5960,45                                          | 5968,94               |
| B      | 0,2574                                | 0.241                 | 11,78                                     | 13,44                 | 8421,13                                          | 9013,73               |
|        | 0,2595                                | 0.241                 | 11,59                                     | 13,44                 | 8522,96                                          | 9229,28               |

*Tab. 17 – Souhrnné srovnání hlavních výsledků všech případů průmyslového příkladu*

Z Tab. 17 vyplývá z čistě matematického vyhodnocení výsledků, že existující parní potrubí je nejlépe navrženo pro spalování paliva *A* (dehtová topná směs), hůře pro spalování paliva *B* (zemní plyn) a nejméně výhodně pro splování paliva *C* (těžký topný olej), přičemž ekonomicky optimální průměr potrubí nalezený v případě paliva *A* je mírně menší než existující hodnota, zatímco v případě paliva *B* a *C* jsou nalezené optimální průměry potrubí mírně větší než existující hodnota. Z technického hlediska lze však souhrnně konstatovat, že existující potrubí je navrženo optimálně, neboť u žádného z posuzovaných případů se nelze ani případnou změnou dimenze potrubí v rámci vyráběných normalizovaných průměrů více přiblížit k nalezeným ekonomicky optimálním průměrům, než jak umožňuje existující provedení.

#### <span id="page-41-0"></span>**6 Závěr**

Bakalářská práce se zabývá problematikou určení ekonomicky optimálního parního potrubí. V první kapitole jsou popsány různé materiály potrubí, druhy a názvosloví potrubí a základní veličiny popisující potrubí. Dále jsou uvedeny základní konstrukční části potrubí a základní vztahy pro návrh průměru potrubí.

Praktická část bakalářské práce začíná druhou kapitolou, v níž je provedeno odvození výpočtového vztahu pro určení ekonomicky optimálního průměru parního potrubí. Vztah je odvozen za předpokladu, že proudění syté nebo přehřáté páry v potrubí probíhá v tzv. automodelním režimu proudění. Výsledná obdržená rovnice je tak oproti obvyklým komplexně zpracovaným ekonomickým modelům pokrývajícím veškeré režimy proudění výrazně jednodušší, přehlednější a snadno aplikovatelná.

V rámci bakalářské práce je v rámci třetí kapitoly práce sestaven a představen výpočtový nástroj v Excelu, členěný do čtyř oblastí pokrývajících nejčastější způsoby návrhu průměru parního potrubí. První oblast je určena pro zadání vstupních dat, ve druhé oblasti probíhá určení ekonomicky optimálního parního potrubí, třetí oblast umožňuje návrh průměru potrubí na základě zvolené rychlosti proudění a čtvrtá určení vlastností konkrétně vybraného normalizovaného provedení potrubí. Žlutě zvýrazněná políčka ve výpočtovém nástroji a naváděcí šipky mezi jednotlivými oblastmi zvyšují intuitivnost použití výpočtového nástroje v běžné projekční praxi.

Odvozený výpočtový vztah pro určení ekonomicky optimálního průměru parního potrubí je prostřednictvím vytvořeného výpočtového nástroje ověřen ve čtvrté kapitole bakalářské práce na dvou příkladech ze světové literatury. Jednoho zaměřeného na návrh potrubí pro sytou páru a druhého zaměřeného na návrh potrubí pro přehřátou páru. V obou ověřovacích příkladech se potvrdilo, že výpočet odvozený v této práci umožňuje obdržet akceptovatelně přesnou hodnotu optimálního ekonomického průměru parního potrubí, resp. optimální rychlosti proudění páry, nacházející se v pásmu vymezeném uznávanými konkurenčními projekčními modely rozdílné kvalitativní úrovně dostupnými ve světové literatuře.

V poslední páté kapitole bakalářské práce je provedena aplikace sestaveného výpočtového nástroje na konkrétní průmyslový případ. Úkolem je v souvislosti se záměrem nahrazení stávajícího parního potrubí za nové posoudit vhodnost průměru dlouhá léta provozovaného parního potrubí z pohledu aktuální ekonomické situace. Jedná se o potrubí dopravující přehřátou páru z kotle do parní turbíny, přičemž kotel umožňuje vyrábět přehřátou páru teplem spalin ze spalování tří druhů paliv vzájemně se lišících výhřevností a cenou.

Řešení průmyslového případu přineslo překvapivý výsledek. Přesto, že ekonomicky optimální průměr parního potrubí vyšel podle očekávání pro každý typ spalovaného paliva odlišný, neodlišuje se v žádném z těchto případů ve srovnání s existujícím průměrem provozovaného parního potrubí natolik, aby bylo možné dosáhnout výběrem jiné dimenze potrubí v rámci dostupných normalizovaných průměrů potrubí výraznějšího ekonomického přínosu oproti existujícímu stavu.

Výsledkem řešení průmyslového případu je tak konstatování, že existující provozované parní potrubí je z pohledu současné ekonomické situace spalovaných paliv navrženo ekonomicky optimálně. A je tedy doporučeno, v souvislosti se záměrem nahrazení stávajícího parního potrubí za nové, nahradit staré potrubí novým potrubím stejné dimenze.

#### <span id="page-42-0"></span>**Seznam použitých zdrojů:**

- [1] MIKULA, Julius. *Potrubí a armatury: určeno také jako pomůcka pro studium*. 2., přeprac. vyd. Praha: Státní nakladatelství technické literatury, 1974. Česká matice technická.
- [2] ZICH, Miloš, Ladislav KLUSÁČEK, Milan SEČKÁŘ and Ivana LANÍKOVÁ. *Vodohospodářské konstrukce: modul M02: Nádrže a potrubí*. Brno: Vysoké učení technické v Brně, Fakulta stavební, 2005. Studijní opory pro studijní programy s kombinovanou formou studia.
- [3] PIVOŇKA, Josef. *Tekutinové mechanismy*. Praha: Státní nakladatelství technické literatury, 1987.
- [4] ZÝMA, Jiří a Martin NEUŽIL. *Části a mechanismy strojů: potrubí a armatury*. Praha: Vydavatelství ČVUT, 1998. ISBN 80-01-01765-6.
- [5] Hmotnost litiny a další parametry. Serruriershouilles.fr: Vše o potrubí [online]. 5.3.2019 [cit. 2023-02-14]. Dostupné z: [https://cs.serruriershouilles.fr/hmotnost-litiny-a-dalsi](https://cs.serruriershouilles.fr/hmotnost-litiny-a-dalsi-parametry-485)[parametry-485](https://cs.serruriershouilles.fr/hmotnost-litiny-a-dalsi-parametry-485)
- [6] Kanalizace: Beton. PKVPlus: Materiály pro inženýrské sítě [online]. Opava, 2019 [cit. 2023-02-14]. Dostupné z:<https://www.pkvplus.cz/beton>
- [7] DOUBRAVA, Jiří. *Regulace ve vytápění*. 2., upr. vyd. Praha: Společnost pro techniku prostředí, 2007. Sešit projektanta – pracovní podklady. ISBN 978-80-02-01951-0.
- [8] MELICHAR, Jan. *Úvod do čerpací techniky*. V Praze: České vysoké učení technické, 2012. ISBN 978-80-01-05056-9.
- [9] BECHYNĚ, Ing. Milan. Potrubí a armatury: Spojování potrubí. TZB-info [online]. 17.5.2001 [cit. 2023-02-14]. Dostupné z: [https://vytapeni.tzb-info.cz/potrubi-a](https://vytapeni.tzb-info.cz/potrubi-a-armatury/551-spojovani-potrubi)[armatury/551-spojovani-potrubi](https://vytapeni.tzb-info.cz/potrubi-a-armatury/551-spojovani-potrubi)
- [10] Uložení potrubí. Eurotubes [online]. Hlučín [cit. 2023-02-14]. Dostupné z: http://eurotubes.eu/ulozeni-potrubi/
- [11] POLESNÝ, Bohumil. *Teplárenství a potrubní sítě*. Brno: Vysoké učení technické, 1985. Učební texty vysokých škol.
- [12] NOSKIEVIČ, Jaromír. *Mechanika tekutin: celostátní vysokoškolská učebnice pro skupinu studijních oborů strojírenství a ostatní kovodělná výroba*. Praha: Státní nakladatelství technické literatury, 1987.
- [13] NOVÁK, Václav, František RIEGER a Karol VAVRO. *Hydraulické pochody v chemickém a potravinářském průmyslu*. Praha: Státní nakladatelství technické literatury, 1989.
- [14] SRBISLAV Genić a Branislav Jaćimović. *A Shortcut to Determine Optimal Steam Pipe Diameter*. Chemical Engineering Progress [online]. University of Belgrade. August 2018. [cit. 2023-03-05]. Dostupné z: [https://www.aiche.org/resources/publications/cep/2018/august/shortcut-determine](https://www.aiche.org/resources/publications/cep/2018/august/shortcut-determine-optimal-steam-pipe-diameter)[optimal-steam-pipe-diameter](https://www.aiche.org/resources/publications/cep/2018/august/shortcut-determine-optimal-steam-pipe-diameter)
- [15] SEIDER Warren D., LEWIN Daniel R., SEADER J. D., WIDAGDO Soemantri, GANI Rafiqul, NG Ka Ming. *Product and Process Design Principles: Synthesis, Analysis, and Evaluation*. 4th edition. New York: John Wiley & Sons, 2017. ISBN 978-1-119-28263- 1.
- [16] Perry, R. H., Green, D. W., & Maloney, J. O. (Eds.). (2008). Perry's Chemical Engineers' Handbook (8th ed.). McGraw-Hill.
- [17] SIMPSON, L. L. Sizing Piping for Process Plants. Chemical Engineering, 1968, vol. 75, no. 14, pp. 192-193.
- [18] WALAS, S. M. Chemical Process Equipment Selection and Design. Boston, MA: Butterworth-Heinemann, 1990.
- [19] LUDWIG, E. E. Applied Process Design for Chemical and Petrochemical Plants. Houston, TX: Gulf Publishing Co., 1991.
- [20] "VDI Heat Atlas." 2nd ed. Berlin: Springer-Verlag Berlin Heidelberg, 2010.Seznam příloh

### <span id="page-44-0"></span>**Seznam příloh:**

Příloha 1 Výpočetní nástroj.xlsx

## <span id="page-45-0"></span>**Seznam použitých symbolů a zkratek**

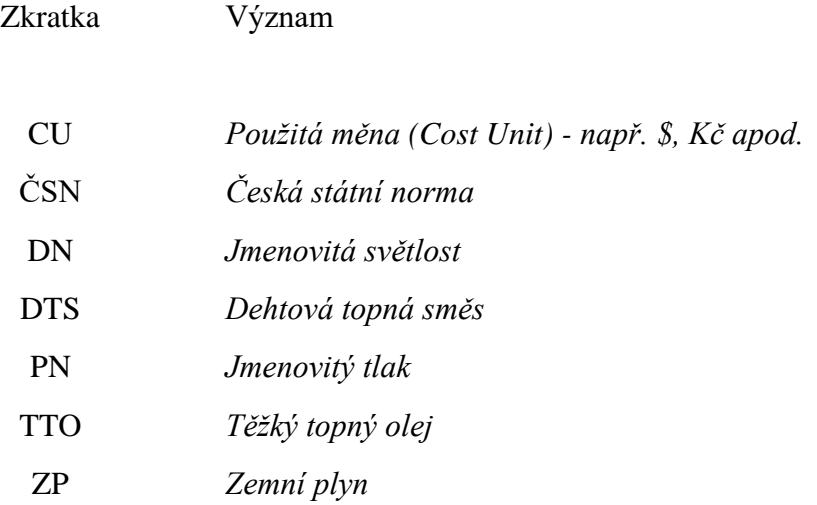

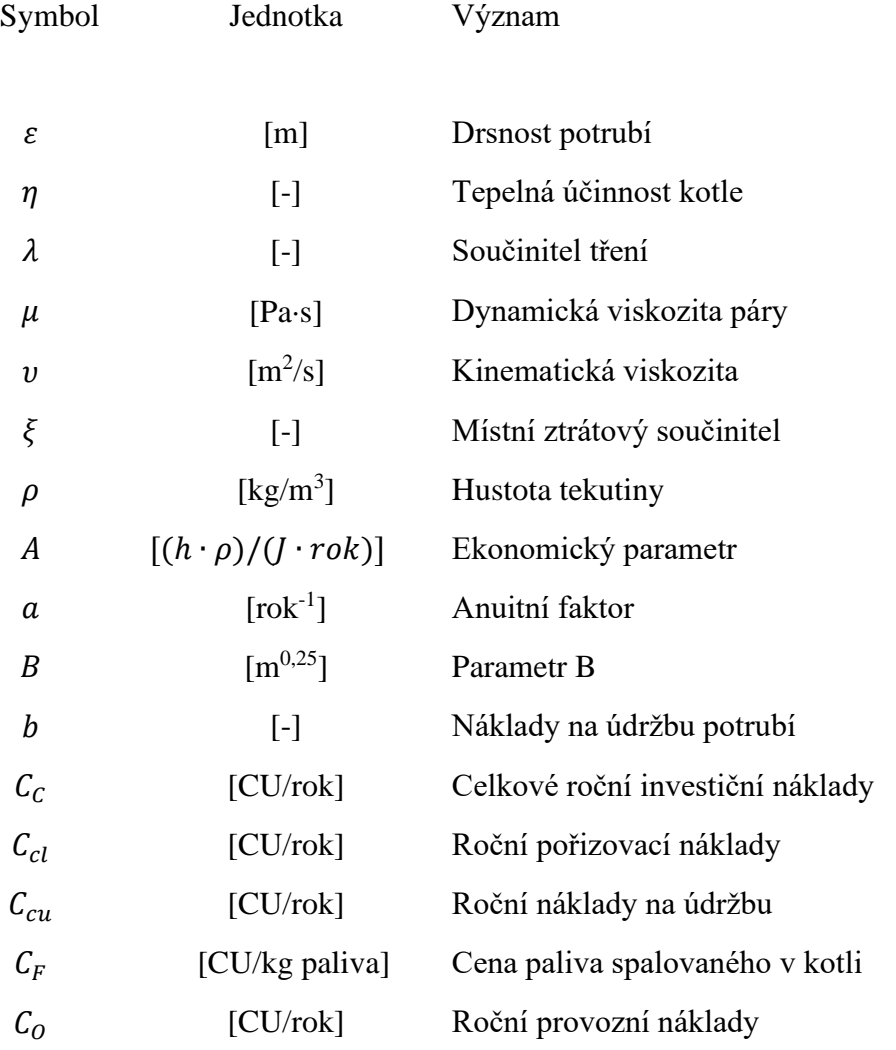

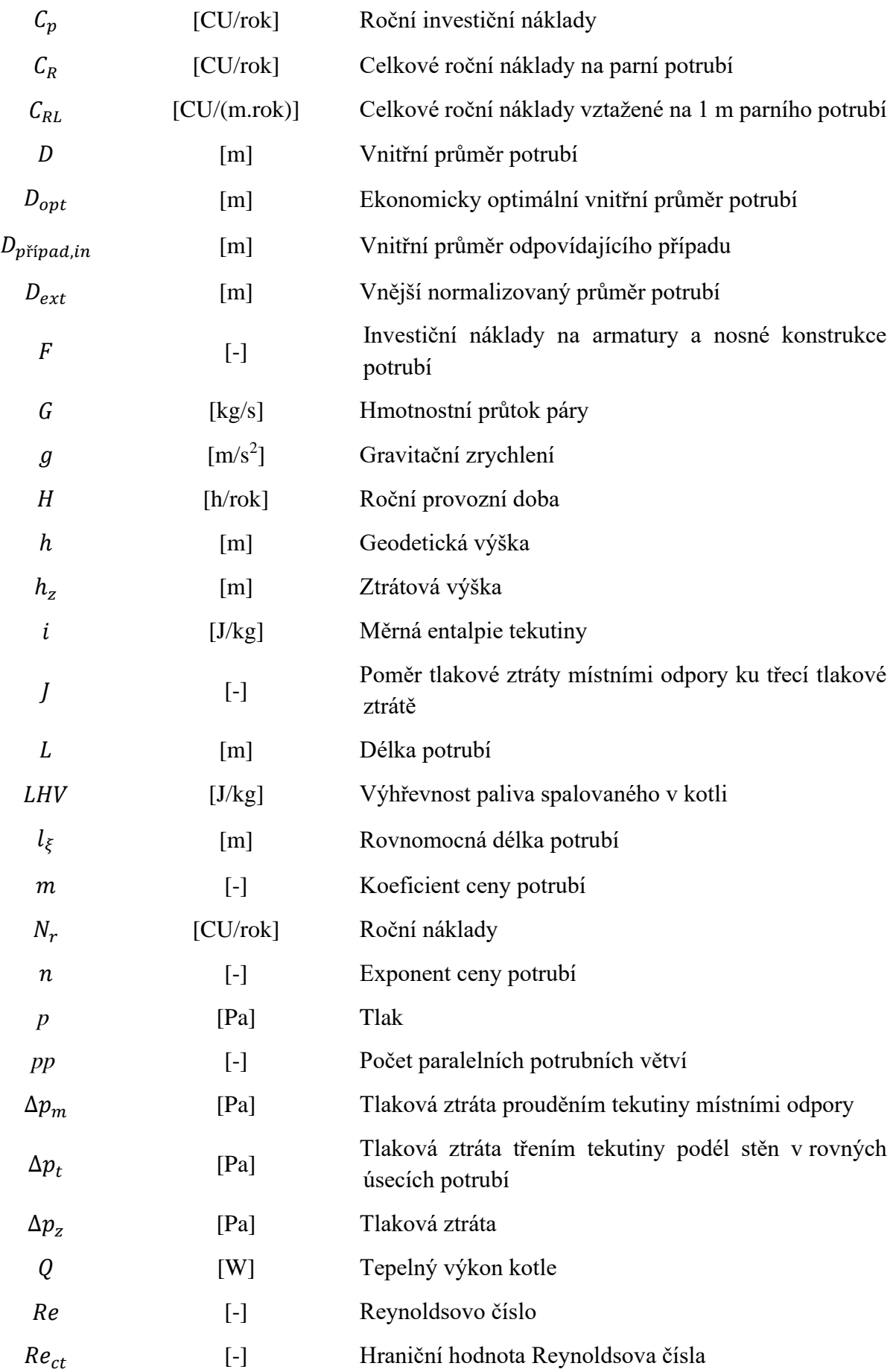

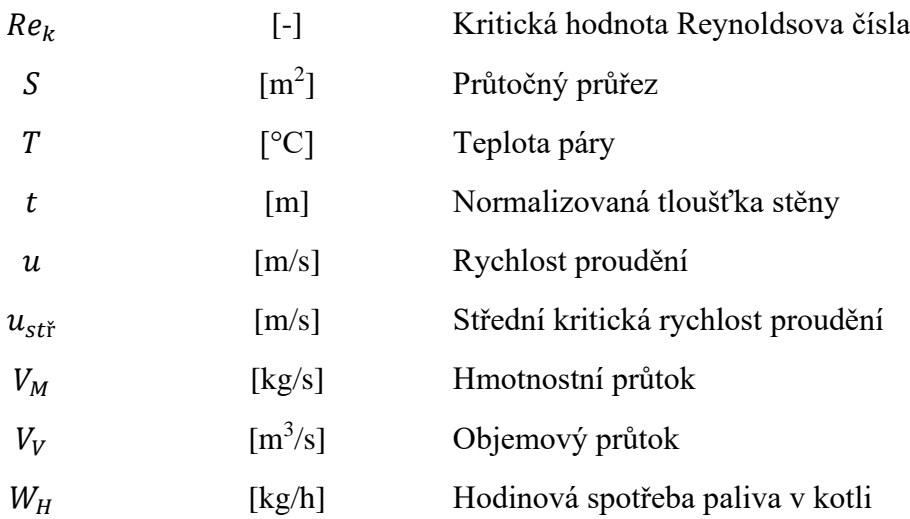